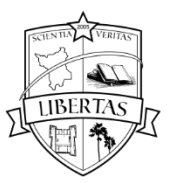

## **MANUAL DE NORMAS CURSO DE BACHARELADO EM ENFERMAGEM**

Autor: Prof. Dr. Bruno Miranda da Rocha Atualizado por: Prof. Dr. Paulo Sergio da Silva

Boa Vista 2019

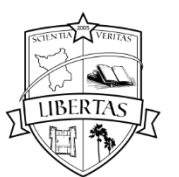

## **SUMÁRIO**

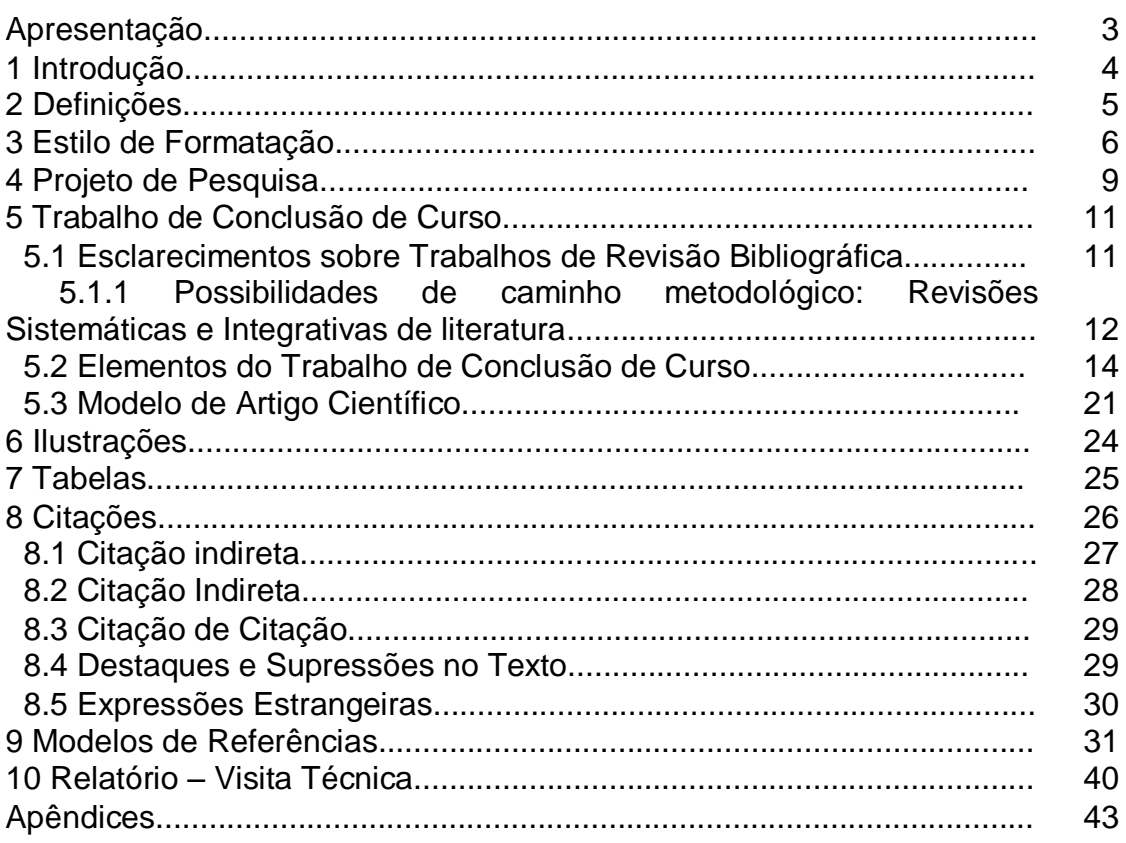

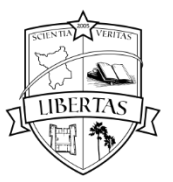

#### APRESENTAÇÃO

As normas para redação científica são consideradas, para a maioria dos estudantes universitários, um grande desafio na hora de planejar e redigir suas pesquisas acadêmicas. Com o propósito de auxiliar os acadêmicos, o Curso de Bacharelado em Enfermagem da UERR teve a iniciativa de elaborar um Manual de Normas do próprio curso, baseando-se nas normas originais da ABNT e Vancouver.

A intenção é que este Manual seja um auxiliar na disciplina de Metodologia do Trabalho Científico Aplicado à Enfermagem, como um documento voltado para aqueles que iniciam a caminhada na elaboração do Trabalho de Conclusão de Curso, facilitando o acesso às normas numa linguagem simples, com exemplos que ilustrem a estrutura e o conteúdo dos trabalhos desenvolvidos.

O Manual é composto de uma estrutura básica que contempla os elementos pré-textuais, textuais e pós-textuais, a forma correta de se referenciar os mais diversos documentos, bem como, os tipos de citações que poderão ocorrer num texto. Ainda há instruções básicas para a confecção de artigos científicos, relatórios e projetos de pesquisa.

Um ponto importante é que este manual não dispensa o papel do docente orientador com relação à metodologia empregada, elaboração do projeto ou plano de trabalho.

Espera-se que este manual atinja seus objetivos, divulgando as normas técnicas, facilitando e orientando acadêmicos quanto à elaboração e sistematização dos textos científicos.

Bom trabalho a todos!

#### **Profa. DSc. Rita de Cássia Ferreira**

Curso de Bacharelado em Enfermagem Universidade Estadual de Roraima – UERR

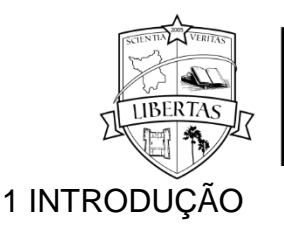

Toda publicação técnico-científica deve obedecer normas preconizadas pela Instituição a qual pertence, desde a formatação do trabalho escrito, até a forma de citação das fontes bibliográficas que foram utilizadas.

O Curso de Bacharelado em Enfermagem da Universidade Estadual de Roraima pretende rever a orientação dos acadêmicos quanto à organização dos trabalhos realizados.

As normas de *Vancouver* esclarecem que a prática de citar obras em um trabalho de pesquisa pode ser resumida nos seguintes itens:

- 1. Identificar todas as fontes de informação ou de opinião consultadas. Este é um registro indispensável de honestidade;
- 2. Prestar um serviço ao leitor, oferecendo-lhe uma relação completa das fontes de informação as quais serviram para a realização do estudo;
- 3. Demonstrar por todos os meios como foi reunida e utilizada a informação de outros pesquisadores.

O pesquisador deve citar em seu trabalho a autoridade em que se baseia cada afirmação, opinião ou fato. Qualquer omissão pode tirar o mérito ou seriedade da investigação.

Pelo fato de haver uma variedade de estilos para realização de Trabalhos de Conclusão de Curso, esse manual vem propor a padronização destes trabalhos no Curso de Bacharelado em Enfermagem da UERR, reduzindo as dúvidas de orientadores e acadêmicos e melhorando os critérios de avaliação.

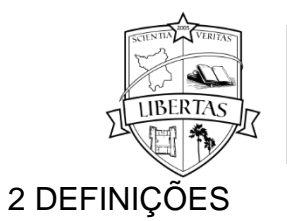

## ARTIGOS CIENTÍFICOS, MONOGRAFIAS, DISSERTAÇÕES E TESES

**Artigo Científico -** O **artigo científico** pode ser definido como a publicação com autoria declarada, que apresenta e discute ideias, métodos, técnicas, processos e resultados nas diversas áreas do conhecimento. São geralmente utilizados como publicações em revistas especializadas.

**Monografia -** Etimologicamente, a palavra "monografia" vem do grego *monos*, que significa "única", e *graphein*, que quer dizer "escrita". Ou seja, "monografia" significa literalmente "escrita única", mas que é compreendida academicamente como um tipo de trabalho escrito que está relacionado com a unicidade de um problema; um único contexto sobre determinada área do conhecimento.

**Dissertação -** documento que representa o resultado de um trabalho experimental ou exposição de um estudo científico retrospectivo, de tema único e bem delimitado em sua extensão, com o objetivo de reunir, analisar e interpretar informações. Deve evidenciar o conhecimento de literatura existente sobre o assunto e a capacidade de sistematização do candidato. É feito sob a coordenação de um orientador, doutor, visando a obtenção do título de mestre.

**Tese -** documento que representa o resultado de um trabalho experimental ou exposição de um estudo científico retrospectivo, de tema único e bem delimitado. Deve ser elaborado com base em investigação original, constituindo-se em real contribuição para a especialidade em questão. É feito sob a coordenação de um orientador, doutor, visando a obtenção de doutor ou livre-docente. Disponível em: http//www.teses.usp.brinfodiretrizesfinal.pdf

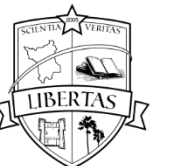

3 ESTILO DE FORMATAÇÃO

3.1 Tipo de Fonte

Arial (cor preta) - fonte de conhecimento no meio acadêmico científico, por isso de fácil consulta, considerado uma letra ainda atual, de contornos precisos e uniformes propiciando fácil leitura e identificação visual. O recurso de itálico deve ser utilizado no texto para indicar palavras em outros idiomas, com exceção para as expressões latinas como **apud e et al.**

Tamanho de fonte 10 para citações com mais de três linhas, notas de rodapé, paginação, legendas das ilustrações e tabelas.

3.2 Papel A4

- 3.3 Margens: Superior e Esquerda: 3cm; Inferior e Direita: 2cm
- 3.4 Citação Numérica (*Vancouver*) para artigos científicos e Citação estilo Autor Data (ABNT) para monografia.

3.5 Paginação

Para numerar as páginas do trabalho modalidade monografia, é necessário iniciar a contagem a partir da folha de rosto. Entretanto, elas não devem ser numeradas. Isso só será feito a partir da primeira folha do texto (introdução). Os números das páginas precisam ser posicionados no canto superior direito a dois centímetros da borda superior da folha de maneira que o último algarismo do número fique a dois centímetros da borda direita da folha. Apêndices e anexos seguem a mesma regra e devem ser numerados de acordo com a sequência do trabalho. Para a modalidade artigo, a numeração será a partir da primeira página

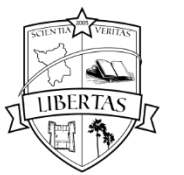

3.6 Títulos/Tópicos:

É importante que sejam escritos no tamanho 12 (fonte: Arial) alinhados à margem esquerda e devem ser precedidos por seu indicativo em algarismos arábicos (não se deve utilizar algarismos romanos) e dele separado por apenas um espaço de caractere. Não se utilizam ponto, hífen, travessão ou qualquer sinal após o indicativo de seção ou de seu título. Letras maiúsculas nos tópicos principais e apenas a primeira letra maiúsculas nos subtópicos.

Todo começo de seção (capítulo) do trabalho modalidade monografia deve ser iniciado em nova folha.

Os títulos das seções primárias, secundárias, terciárias, quaternárias e quinárias devem ser separados do texto que os precede ou que os sucede por dois espaços (ou seja, equivalente a dois "enters").

São elementos sem título e, portanto, sem indicativo numérico: folha de aprovação, dedicatória e epígrafe (monografia).

#### 3.7 Texto

O texto do Trabalho de Conclusão de Curso (TCC) deve ser escrito com as letras no tamanho 12 e espaçamento de 1,5 entre as linhas, exceto ficha catalográfica, citações com mais de três linhas, natureza do trabalho, legendas das ilustrações e das tabelas que devem ser digitados em espaço simples.

As referências bibliográficas devem ser apresentadas com espaçamento simples entre linhas, porém separadas entre si por espaçamento duplo.

 O texto deve ser digitado em parágrafos, deslocando a primeira linha em 1,5 cm da margem esquerda; na folha de rosto a natureza do trabalho (tese, dissertação, monografia, trabalho de conclusão de curso e outros), objetivo do trabalho (aprovação em disciplina, grau pretendido: mestre, especialista, bacharel etc.) bem como, o nome da instituição à qual o trabalho é apresentado devem ser alinhados do meio da página para a margem direita. O texto do trabalho deve ser justificado, ou seja, o texto deverá estar alinhado às margens direita e esquerda, promovendo uma aparência organizada nas laterais da página.

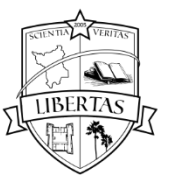

3.8Siglas

Na primeira ocorrência do texto, as siglas devem ser colocadas entre parênteses, junto à forma completa do nome.

**Exemplo:** Instituto Brasileiro de Geografia e Estatística (IBGE).

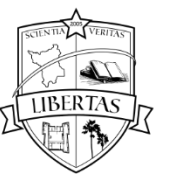

## 4 PROJETO DE PESQUISA

## 4.1 Definição

Descrição de um empreendimento a ser realizado. Busca respostas para problemas que necessitam de solução a curto ou a longo prazo (ABNT, 2011; SILVEIRA, 2010).

4.2 Elementos do Projeto de Pesquisa

Capa

- 1 TÍTULO
- 2 RESUMO
- PALAVRAS-CHAVE
- 3 INTRODUÇÃO
- 4 JUSTIFICATIVA
- 5 FORMULAÇÃO DO PROBLEMA
- 6 HIPÓTESES
- 7 OBJETIVO GERAL
- 8 OBJETIVOS ESPECÍFICOS
- 9 REVISÃO DE LITERATURA
- 10 METODOLOGIA
	- Caminhos para se chegar aos objetivos propostos:
	- Qual o tipo de pesquisa? sem a necessidade de descrição acerca de conceitos relacionados ao tipo de pesquisa. Ex: quantitativa, qualitativa, exploratória etc).
	- Qual o universo da pesquisa?
	- Será utilizado a amostragem?
	- Quais os instrumentos de coleta de dados?
	- Como foram construídos os instrumentos de pesquisa?
	- Qual a forma que será usada para a tabulação de dados?
	- Como interpretará e analisará os dados e informações.
- 11 CRONOGRAMA

12 ORÇAMENTO

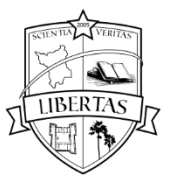

REFERÊNCIAS ANEXOS APÊNDICES

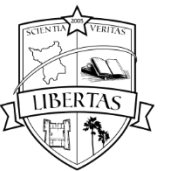

#### 5 TRABALHO DE CONCLUSÃO DE CURSO

O TCC para o curso de enfermagem poderá ser uma monografia ou um artigo científico. Se o aluno optar por escrever uma **Monografia** deverá seguir as normas ABNT para Citação e Referências (AUTOR, DATA). Se o aluno optar pelo **Artigo Científico** deverá seguir as normas de Vancouver para Citações e Referências (Numérica), pois terá que submeter seu artigo a uma Revista com *qualis* C1 a *qualis* A1.

O acadêmico poderá optar por realizar uma Pesquisa de Campo ou um trabalho de Revisão.

A entrega do Trabalho de Conclusão de curso deverá ser feita em capa dura para as duas modalidades (Monografia, Artigo). Seguir as normas da biblioteca.

É obrigatória também a entrega do material em um CD-room, contendo uma cópia do TCC em PDF e Word. O CD-room deverá ser entregue com identificação tanto no CD quanto na capa acrílica, contendo nome dos autores, título do TCC e logo da UERR.

O acadêmico que publicar o artigo referente ao tema do TCC antes do período de defesa, poderá pedir dispensa da banca examinadora, mas continuará com obrigatoriedade de apresentar o trabalho publicamente em evento da Universidade Estadual de Roraima.

#### 5.1 Esclarecimentos para construção de um TCC de Revisão Bibliográfica

Não é difícil nós professores nos depararmos com alunos desmotivados para realizar um trabalho de campo e, pensando em escrever um trabalho de revisão de literatura, crendo que será mais fácil. Na verdade, este sofisma na mente dos alunos torna o trabalho de orientação do professor um martírio, uma vez que, os alunos não sabem escrever um trabalho de revisão, pois pensam que basta juntar um monte de citações e pronto.

Neste tópico vamos orientar os alunos sobre o que é, de fato, um TCC de Revisão de Literatura.

A revisão de literatura não deve ser uma série de citações nem um resumo tipo "colcha de retalhos". A revisão deve assinalar a congruência e as contradições encontradas na literatura e os trabalhos que se relacionam

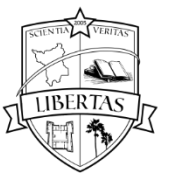

diretamente ao assunto. As ideias dos autores devem ser descritas em detalhes resumindo-as em linguagem própria, lembrando que, para facilitar a compreensão do leitor, a frase deve expressar uma só ideia e os períodos não devem ser muito longos.

Com uma visão geral sobre o tema, e com os pontos principais em mente, é possível elaborar um roteiro para a revisão de literatura, com os itens e subitens que o texto deverá ter para chegar à sua conclusão. Este roteiro é de grande ajuda para manter o foco e não se perder em meio à enorme quantidade de informações a que temos acesso.

As principais fontes a serem consultadas para a elaboração da revisão de literatura são artigos em periódicos científicos, livros, teses, dissertações e resumos em congresso.

Recomenda-se a preferência por artigos publicados em periódicos científicos, com comitê de editores e processo de revisão por pares. Uma boa dica é observar com cuidado as referências bibliográficas de textos já publicados sobre o tema e, desta forma, identificar os autores e os periódicos que são referência na área.

Dê prioridade (nesta ordem) a:

- 1. artigos publicados em periódicos internacionais
- 2. artigos publicados em periódicos nacionais reconhecidos;
- 3. livros publicados por bons editores;
- 4. teses e dissertações,
- 5. anais de conferências internacionais;
- 6. anais de conferências nacionais.

Tome cuidado com referências antigas. A ciência traz novidades em um ritmo relativamente rápido, por isso, deve-se evitar utilizar referências com mais de dez anos. Se possível, e isso irá depender do tema pesquisado, tente concentrar a maior parte das citações com menos de cinco anos.

Atualmente, com intuito de fortalecer o rigor científico na produção de conhecimento, há que se considerar nas revisões duas grandes possibilidades de caminho metodológico, que seguem dispostos:

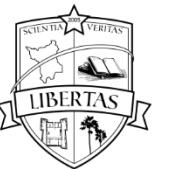

 $\overline{a}$ 

## UNIVERSIDADE ESTADUAL DE RORAIMA

5.1.1 Possibilidades de caminho metodológico: Revisões Sistemáticas e Integrativas de literatura

Estes métodos de pesquisa permitem a síntese de múltiplos estudos publicados e possibilita conclusões gerais a respeito de uma particular área de estudo. É um método valioso, pois muitas vezes os profissionais não têm tempo para realizar a leitura de todo o conhecimento científico disponível (MENDES; SILVEIRA; GALVÃO; 2008, p. 759)<sup>1</sup>.

Para a elaboração das revisões, ainda sustentados no referencial teórico anterior salientamos que no primeiro momento o revisor determina o objetivo específico, formula os questionamentos a serem respondidos ou hipóteses a serem testadas, então realiza a busca para identificar e coletar o máximo de pesquisas primárias relevantes dentro dos critérios de inclusão e exclusão previamente estabelecidos.

Salientamos que o método revisão de literatura por não apresentar critérios de seleção e análise dos estudos está paulatinamente caindo em descrédito frente a comunidade científica. Além disso, a principal diferença entre as revisões sistemáticas das integrativas reside justamente na sua forma de análise, onde a primeira apresenta um teor mais quantitativo enquanto a segunda apresenta uma abordagem mais qualitativa de análise.

Pedagogicamente definiremos em Mendes, Silveira e Galvão (2008), seis etapas, para realização de uma revisão, as quais serão descritas a seguir:

Etapa 1 - Identificação do tema e seleção da questão do estudo: Diz respeito a apresentação da questão do estudo que deve estar atrelado ao eixo temático investigado.

Etapa 2 – Amostragem ou busca na literatura: Consiste no levantamento das referências nas bases virtuais de dados ou nos acervos histórico – bibliográficos

 $1$  MENDES, Karina Dal Sasso; SILVEIRA, Renata Cristina de Campos Pereira; GALVAO, Cristina Maria. Revisão integrativa: método de pesquisa para a incorporação de evidências na saúde e na enfermagem. *Revista Texto Contexto Enfermagem*. v. 17, n. 4, p. 758-764, 2008.

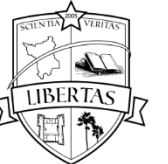

bibliotecários. Importante salientar a definição dos critérios de inclusão e exclusão das fontes com justificativas bem plausíveis.

Etapa 3 – Categorização dos estudos: por meio das informações revisadas dos artigos, são realizadas fichas para caracterização dos mesmos, incluindo os itens: tema abordado, autor, o ano da publicação, e a revista de origem. Além desses itens, nos estudos são observadas as informações sobre as metodologias utilizadas, os resultados alcançados e as conclusões a que os autores chegaram.

Etapa 4 - Avaliação dos estudos incluídos na revisão integrativa: Realizada a leitura e análise dos títulos, resumos e textos completos das publicações de acordo com aproximação aos discursos presentes no enfoque da temática do estudo.

Etapa 5 – Interpretação dos resultados: Depois de repetidas leituras dos textos selecionados na etapa anterior, inicia-se à análise quantitativa ou qualitativa de acordo com o método escolhido, dos temas específicos que emergiram das fontes.

Etapa 6 – Apresentação da revisão/síntese do conhecimento: Após exaustivas leituras dos textos selecionados, as informações são disponibilizadas em tabelas, e os dados agrupados.

5.2 Elementos do Trabalho de Conclusão de Curso

a) Modalidade Monografia

Capa Lombada Folha de Rosto Ficha Catalográfica Termo de Aprovação **Dedicatória** Agradecimentos Elementos

Pré Textuais

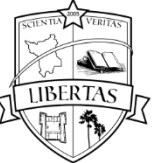

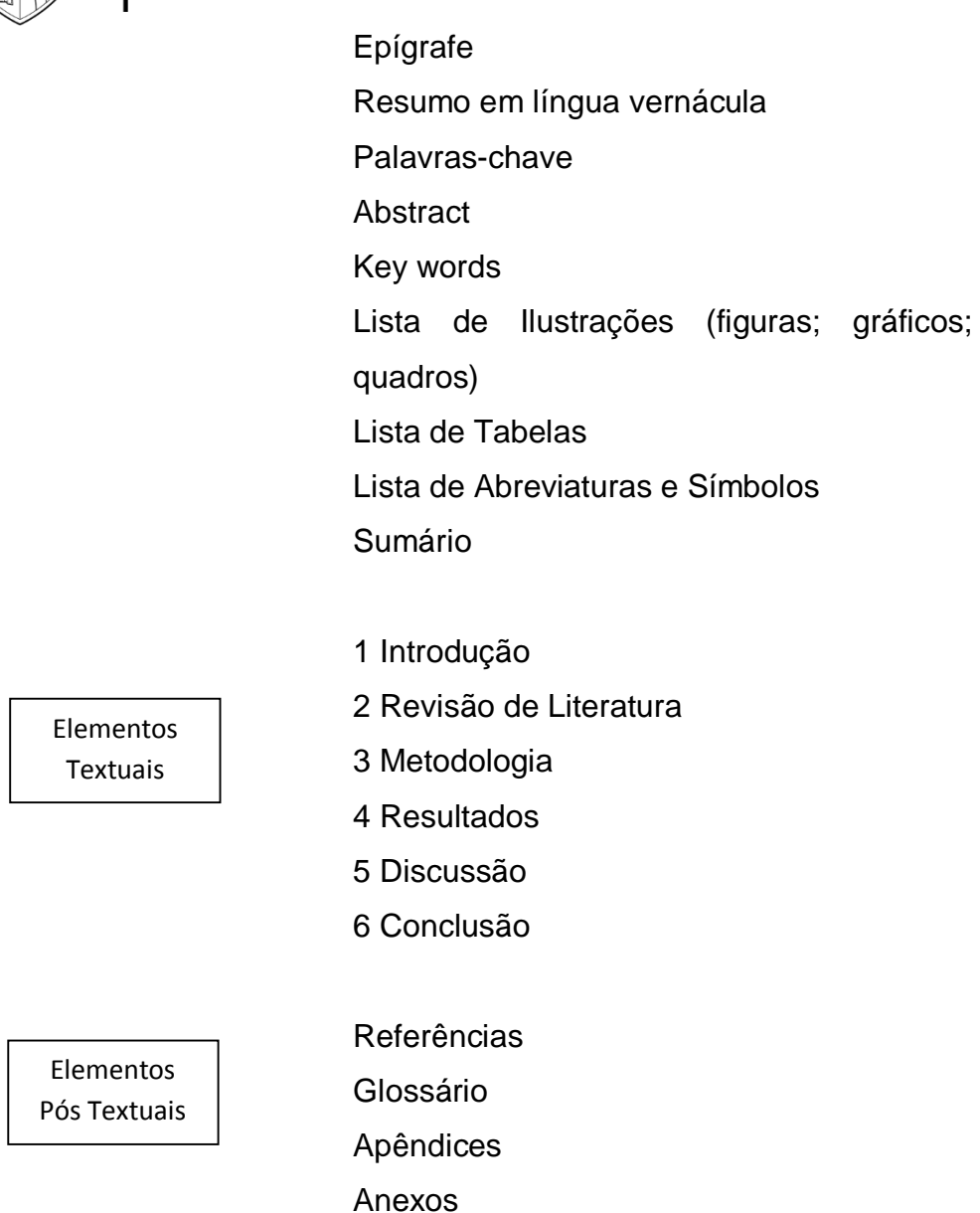

b) Modalidade Artigo Científico: O número máximo de palavras é de três mil e quinhentas (3.500), incluindo títulos, resumos, palavras-chave, abstract, key words e referências. O Resumo deverá conter no máximo 250 palavras e será dividido em objetivo, metodologia, resultados e conclusão.

**Título** (Negrito) Autores Titulação dos autores (em roda pé) Resumo em língua vernácula

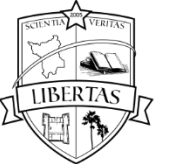

Palavras-chave

**Abstract** 

Key words

- 1 Introdução
- 2 Revisão de Literatura
- 3 Metodologia
- 4 Resultados
- 5 Discussão

Considerações Finais

Agradecimentos

Referências

Termo de Aprovação (Anexo)

5.2.1 Elementos Pré-textuais

**Capa** - deve conter o nome da instituição, curso, autor, título do trabalho, cidade e ano.

**Lombada** - Para efeito de padronização a lombada deve conter: sigla da instituição, ou seja, UERR, nome completo do autor na ordem direta (impresso longitudinalmente e legível de cima para baixo da lombada) e o ano da entrega

**Folha de Rosto** - apresenta nome do autor, título, cidade e ano e uma breve nota descritiva, que deve conter o objetivo do trabalho, a natureza e o nome do orientador.

**Ficha Catalográfica** - Devem ser impressos no verso da folha de rosto. Nesta página deve constar a composição institucional e a ficha catalográfica que deve ser elaborada por um profissional bibliotecário. Esta página não entra na contagem de folhas do trabalho

**Termo de Aprovação** – Não é necessário colocar o título "Termo de Aprovação". Este elemento deve ser apresentado nos exemplares de defesa e apresentação final do trabalho e deve conter: autor, título, subtítulo (se houver),

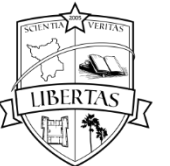

natureza (tese, dissertação, monografia, trabalho de conclusão de curso e outros); nome da instituição à qual o trabalho é apresentado, indicando o título pretendido (mestre, bacharel, especialista etc), nome, titulação e assinaturas dos componentes da banca examinadora e instituições a que pertencem, local e data de aprovação. Incluir esta folha devidamente assinada pela banca na versão final do trabalho.

**Dedicatória** - espaço no qual o autor presta homenagens.

**Agradecimentos** - espaço no qual o autor faz agradecimentos.

**Epígrafe -** Espaço no qual o autor pode apresentar uma citação, que de certa forma embasou a construção do trabalho, seguida da indicação da fonte, devendo, inclusive, constar das referências listadas ao final do trabalho.

**Resumo** é um texto, de 150 a 500 palavras, que sintetiza em um único parágrafo as ideias do trabalho. Deve conter uma breve introdução, objetivos, metodologia, resultados e conclusão. Deve ser apresentado em um único parágrafo, ou seja, sem recuo de parágrafo.

**Palavras-chave –** aparece logo abaixo do Resumo. São palavras (descritores) representativas do conteúdo do trabalho, escolhidas, preferencialmente, em um vocabulário controlado (para este procedimento, procure auxílio de um profissional bibliotecário). Esses descritores devem ser precedidos da expressão Palavras-chave: separadas entre si por ponto e finalizadas também por ponto. As palavras-chave do resumo não devem ultrapassar o limite de até cinco palavras

**Abstract -** O mesmo texto do resumo, mas em inglês.

**Key words** - As palavras-chave em Inglês.

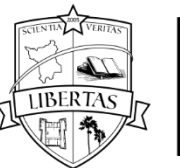

**Lista de Ilustrações -** Elemento opcional, que deve apresentar as ilustrações de acordo com a ordem apresentada no texto, com cada item designado por seu nome específico (desenhos, esquemas, fluxogramas, fotografias, gráficos, mapas, organogramas, plantas, quadros, retratos e outros), acompanhado do respectivo número de página onde está localizado. Recomenda-se a elaboração de lista própria para cada tipo de ilustração, desde que a lista apresente mais de três itens de cada tipo. Caso contrário, pode-se elaborar uma única lista denominada "LISTA DE ILUSTRAÇÕES", identificando-se, necessariamente, o tipo de ilustração antes do número. A modalidade Artigo Científico deverá apresentar no máximo cinco ilustrações e/ou tabela.

**Lista de Tabelas -** Elemento opcional, que deve ser elaborado de acordo com a ordem apresentada no texto, com cada item designado por seu nome específico, acompanhado do respectivo número da página. A modalidade Artigo Científico deverá apresentar no máximo cinco ilustrações e/ou tabela.

**Lista de Abreviaturas e Siglas -** É a relação em ordem alfabética das abreviaturas e siglas empregadas no trabalho, com o significado correspondente. Embora se trate de um elemento opcional, a lista é de grande ajuda para os leitores de apenas parte do trabalho, já que a descrição da sigla, usualmente, só aparece na primeira ocorrência do texto.

**Lista de Símbolos -** Recomenda-se que os símbolos sejam relacionados conforme a ordem apresentada no texto, com o devido significado

**Sumário -** O sumário é o último elemento pré-textual do trabalho. Trata-se da enumeração dos capítulos, seções e outras partes do trabalho, devendo ser elaborado, indicando os itens na ordem em que se sucedem no texto, com indicação da página inicial.

a) As seções deverão ser indicadas, utilizando a tipologia das fontes utilizadas nos títulos das seções do trabalho (primárias, secundárias, terciárias etc.);

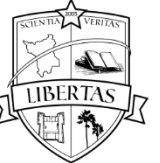

- b) Os itens pré-textuais como: folha de rosto, folha de aprovação, dedicatória, agradecimentos, epígrafe, resumo, abstract, lista de ilustrações e tabelas, lista de abreviaturas e símbolos não devem constar no sumário;
- c) Alinhar os títulos das seções pela margem esquerda do número de subseção mais extenso, inclusive os elementos pós-textuais;
- d) Não usar traço ou ponto entre o número da seção e o título (apenas um espaço de caractere);
- e) Não utilizar a palavra "capítulo" diante da numeração

## 5.2.2 Elementos textuais

**1 Introdução -** deve conter os temas que serão tratados no trabalho, além da justificativa e do objetivo do TCC.

**2 Revisão de Literatura -** contém a exposição ordenada e pormenorizada do assunto fazendo citações das obras já publicadas. Divide-se em seções e subseções, que variam em função da abordagem do tema. A revisão de literatura refere-se ao levantamento do assunto do tema pesquisado. Abrange artigos com resultados de pesquisas, pontos de vista diversificados de autores, livros técnicos, etc. O levantamento deve cobrir o assunto a ser pesquisado. Um ponto importante da revisão de literatura é que ela será usada na discussão dos resultados. Isto é, a sua pesquisa mostra o resultado obtido, que deve ser comparado com aqueles resultados vistos na revisão de literatura. Se o autor obteve os dados que " 30% das escolas pesquisadas trabalham com avaliação formativa", ele deve tentar explicar esse resultado, considerando a revisão de literatura. Por isso, a revisão de literatura deve abranger os conceitos que constam no objetivo geral, os quais estão relacionados com o título da pesquisa.

**3 Metodologia** - Caminhos para se chegar aos objetivos propostos:

- Qual o tipo de pesquisa?
- Qual o universo da pesquisa?
- Será utilizado a amostragem?
- Quais os instrumentos de coleta de dados?

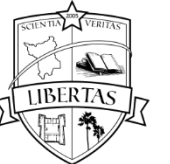

- Como foram construídos os instrumentos de pesquisa?
- Qual a forma que será usada para a tabulação de dados?
- Como interpretará e analisará os dados e informações.

**4 Resultados –** apresenta os achados da pesquisa.

**5 Discussão –** aqui o autor comenta os próprios achados da pesquisa e produz um debate do autor com trabalhos publicados que possuam aderência com a pesquisa realizada, concordando ou não com estes outros autores.

**6 Conclusão-** é a finalização do trabalho, onde o autor recapitula o assunto e fala um pouco sobre os resultados, fazendo a relação com os objetivos propostos.

#### 5.2.3 Elementos Pós-textuais

**Referências -** Conjunto padronizado de elementos que permitem a identificação de um documento, no todo ou em parte. Constitui-se de uma lista ordenada alfabeticamente de documentos citados pelo autor do trabalho. Deve obedecer a NBR 6023, Informação e documentação referências - Elaboração (ABNT, 2002a). Nas Referências devem constar obrigatoriamente todas as obras citadas no trabalho. Para não ampliar em demasiado esta lista, sugere-se não referenciar obras consultadas, mas não citadas. Documentos utilizados como suporte para a elaboração do trabalho, como dicionários gerais, normas para apresentação, entre outros também não devem ser referenciados. Devem ser elaboradas, utilizando espaçamento simples e separadas entre si por dois espaços simples (ou seja, equivalente a dois "enters"). São ordenadas em ordem alfabética e são alinhadas à esquerda (não justificar).

**Glossário -** É uma relação, em ordem alfabética, de palavras ou expressões de uso restrito ou de sentido obscuro, acompanhadas das respectivas definições, com o objetivo de esclarecer o leitor sobre o significado dos termos empregados no trabalho

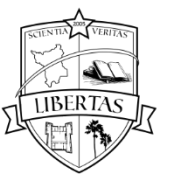

**Apêndices-** São textos ou documentos elaborados pelo autor, a fim de complementarem sua argumentação, sem prejuízo da unidade nuclear do trabalho. São identificados por letras maiúsculas consecutivas, travessão e os respectivos títulos, devendo estar centralizados na folha. Excepcionalmente, utilizam-se letras maiúsculas dobradas na identificação dos apêndices, se esgotadas as 23 letras do alfabeto. Podem-se incluir nos apêndices: questionários de pesquisas, tabulação de dados, ilustrações e outros documentos preparados pelo autor. Sua paginação deve ser contínua a do texto.

**Anexos -** São documentos não elaborados pelo autor, que servem de fundamentação, comprovação ou ilustração à parte nuclear do trabalho. São identificados por letras maiúsculas e consecutivas, travessão e os respectivos títulos, devendo estar centralizados na folha. Excepcionalmente, utilizam-se letras maiúsculas dobradas na identificação dos apêndices, se esgotadas as 23 letras do alfabeto. Podem-se incluir nos anexos: leis, ilustrações e outros documentos não elaborados pelo autor. Sua paginação deve ser contínua a do texto.

#### **5.3 Modelo de Artigo Científico**

Título (em negrito) Exemplo:

**Perfil Epidemiológico da Leishmaniose Tegumentar Americana em Roraima, 2010 a 2015.** 

(Dois espaços) Nome do autor (a)**<sup>2</sup>** Nome do orientador (a)**<sup>3</sup>** (Dois espaços) RESUMO

 $\ddot{\phantom{a}}$ 

<sup>2</sup> Quem são os autores (formação-instituição e curso que está matriculado).

<sup>3</sup> Quem é o orientador (titulação-instituição, profissão e instituição que está vinculado).

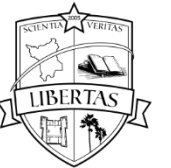

Sequência de frases concisas e objetivas e não de uma simples enumeração de tópicos, contendo de 150 a 200 palavras. Apresentado em parágrafo único e sem recuo. Deverá ser estruturado com as seguintes seções: Objetivo; Métodos; Resultados e Conclusão. Fonte: Arial 12. Espaçamento: simples. Alinhamento justificado)

(Dois espaços)

Palavras-chave: Principais temas tratados no artigo. Mínimo 3 e máximo 6 palavras-chave. Evitar palavras já contidas no título. Deverão ser selecionadas, impreterivelmente, a partir da lista de Descritores em Ciências da Saúde (De CS), vocabulário estruturado pelo Centro Latino-Americano e do Caribe de Informação em Ciências da Saúde, também conhecido pelo nome original de Biblioteca Regional de Medicina (BIREME). Os DeCS foram criados para padronizar uma linguagem única de indexação e recuperação de documentos científicos (disponíveis em: [http://decs.bvs.br\)](http://decs.bvs.br/).

(Dois espaços)

#### *Abstract*

 Versão fidedigna do Resumo, redigida em inglês, contendo as seguintes seções: *Objective; Methods; Results; e Conclusion*.

#### *Key words*

 Versão em inglês das mesmas palavras-chave selecionadas a partir dos DeCS.

(Dois espaços)

1 Introdução – deverá apresentar o problema gerador da questão de pesquisa, a justificativa e o objetivo do estudo, nesta ordem.

(Dois espaços)

2 Métodos – deverá conter a descrição do desenho do estudo, a descrição da população estudada, dos métodos empregados, incluindo, quando pertinente, o cálculo do tamanho da amostra, a amostragem, os procedimentos de coleta dos dados, as variáveis estudadas com suas respectivas categorias, os procedimentos de processamento e análise dos dados; quando se tratar de estudo envolvendo seres humanos ou animais, devem estar contempladas as considerações éticas pertinentes (ver seção Ética na pesquisa envolvendo seres humanos)

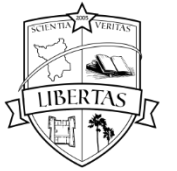

(Dois espaços)

3 Resultados – síntese dos resultados encontrados, podendo considerar tabelas e figuras, desde que autoexplicativas (ver o item Tabelas e Figuras destas Instruções).

(Dois espaços)

4 Discussão – comentários sobre os resultados, suas implicações e limitações; confrontação do estudo com outras publicações e literatura científica de relevância para o tema.

(Dois espaços)

Considerações Finais - é a parte final do trabalho e deve incluir, antes de tudo, uma resposta para a problemática do tema proposto na introdução. É uma decorrência lógica e natural de tudo que a precede. Deve ser breve, concisa e referir-se às hipóteses levantadas e discutidas anteriormente. O autor pode expor seu ponto de vista pessoal com base nos resultados que avaliou e interpretou. Esse item pode incluir também recomendações e/ou sugestões de outras pesquisas na área.

(Dois espaços)

Agradecimentos – após a discussão; devem limitar-se ao mínimo indispensável. (Dois espaços)

Referências – para a citação das referências no texto, deve-se utilizar o sistema numérico adotado pelas Normas de Vancouver; os números devem ser grafados em sobrescrito, sem parênteses, imediatamente após a passagem do texto em que é feita a citação, separados entre si por vírgulas; em caso de números sequenciais de referências, separá-los por um hífen, enumerando apenas a primeira e a última referência do intervalo sequencial de citação (exemplo: 7,10- <sup>16</sup>); devem vir após a seção Contribuição dos autores. As referências deverão ser listadas segundo a ordem de citação no texto; em cada referência, deve-se listar até os seis primeiros autores, seguidos da expressão "et al." para os demais; os títulos de periódicos deverão ser grafados de forma abreviada; títulos de livros e nomes de editoras deverão constar por extenso; as citações são limitadas a 30; para artigos de revisão sistemática e metanálise, não há limite de citações.

Termo de Aprovação (Anexo)

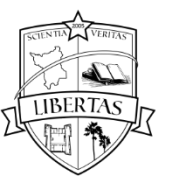

## 6 ILUSTRAÇÕES

São consideradas ilustrações: desenhos, gráficos, fluxogramas, fotografias, gráficos, mapas, organogramas, enfim imagens que acompanhem um texto. As ilustrações devem ser inseridas o mais próximo possível do trecho a que se refere, conforme projeto gráfico do trabalho. A identificação das ilustrações deve aparecer na parte superior, precedida da palavra designativa, seguida de seu número de ordem de ocorrência no texto, em algarismos arábicos e do respectivo título, usando a mesma tipologia de fonte utilizada para as seções primárias do trabalho. Após a ilustração, na parte inferior, indicar obrigatoriamente a fonte (ainda que seja produção do próprio autor), utilizando fonte tamanho 10, estilo regular e espaçamento simples.

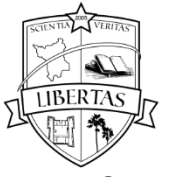

#### 7 TABELAS

Conforme o conteúdo que apresentam, as tabelas podem ser estatísticas de codificação, de conversão de unidades técnicas, de rotina ou controle e especiais. O título da tabela deve ser inscrito no topo e deve indicar a natureza e as abrangências geográfica e temporal dos dados numéricos. A fonte deve ser indicada logo abaixo da tabela. Esta informação é obrigatória ainda que a tabela tenha sido elaborada pelo autor.

Quando uma tabela ocupar mais de uma folha, não será delimitada na parte inferior, repetindo-se o cabeçalho e o título na folha seguinte. Cada folha deve ter as seguintes indicações: continua (na primeira), conclusão (na última) e continuação (nas demais). As indicações de fontes e notas devem aparecer na folha de conclusão da tabela.

Caso algum valor tabulado mereça explicação, pode-se acrescentar nota explicativa com um asterisco logo abaixo da tabela. A estrutura da tabela é constituída de traços (retas perpendiculares) e é delimitada em sua parte superior e na parte inferior por traços horizontais paralelos. Não delimitar (fechar) com traços verticais as laterais direita e esquerda.

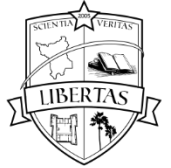

#### 8 CITAÇÕES

Citação é a menção, no texto, de informações extraídas de uma fonte documental que tem o propósito de esclarecer ou fundamentar as idéias do autor.

A fonte de onde foi extraída a informação deve ser citada obrigatoriamente, respeitando-se os direitos autorais.

As citações mencionadas no texto devem, obrigatoriamente, seguir a mesma forma de entrada utilizada nas Referências, no final do trabalho e/ou em Notas de Rodapé.

Todos os documentos relacionados nas Referências devem ser citados no texto, assim como todas as citações do texto devem constar nas Referências.

Se o acadêmico for escrever uma monografia deverá utilizar as citações modelo ABNT, ou seja **Autor/DATA** e se for escrever um Artigo deverá usar a norma Vancouver que segue uma **ordem numérica.** Na norma ABNT as Referências ao final do Trabalho deverão aparecer em ordem alfabética. Na norma Vancouver isso não ocorre pois será seguida a ordem numérica de acordo com a ordem que os autores foram citados no texto do trabalho, ou seja o primeiro autor citado receberá o número 1, o segundo autor citado receberá o número 2 e assim por diante, sendo que estes números serão **sobrescrito (x<sup>2</sup> )**, e nas referências aparecerão em ordem numérica. Se o autor for citado mais de uma vez, com a mesma obra, receberá o mesmo número que recebeu na primeira citação. Se for em obra diferente será outro número, seguindo a sequência.

A expressão "et al." Deverá ser utilizada nas citações ABNT quando a obra tiver mais de três autores. Por exemplo uma obra que tenha quatro autores ou mais será colocado o primeiro autor seguido da expressão et al:

Ex: Rocha et al (2013); (ROCHA et al., 2013)

Nas Referências deverá ser utilizada a expressão "et al" se houver mais de seis autores. O nome dos seis primeiros autores deverão ser colocados nas Referências e em seguida colocada a expressão "et al.".

Ex:

BARROS FC, VICTORA CG, BARROS AJ, SANTOS IS, ALBERNAZ E, MATIJASEVICH A, et al. The challenge of reducing neonatal mortality in middle-

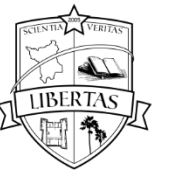

income countries:findings from three Brazilian birth cohorts in 1982,1993, and 2004. Lancet. 2005; 365(9462):847-854.

#### 8.1 Citação direta

É a transcrição (reprodução integral) de parte da obra consultada, conservando-se a grafia, pontuação, idioma etc.

A reprodução de um texto de **até três linhas deve ser incorporada ao parágrafo entre aspas duplas, mesmo que compreenda mais de um parágrafo. As aspas simples são utilizadas para indicar citação no interior da citação.** 

Para citações diretas com **mais de três linhas** devem ser transcritas em bloco separado do texto, com recuo esquerdo de 4 cm a partir da margem esquerda, justificado, com a mesma fonte do texto, em tamanho 10, espaçamento simples e sem aspas.

Exemplos de Citação Direta

Até três linhas:

**"**Quando nascemos, somos seres humanos exclusivamente físicos e, para crescermos com naturalidade, sem medo de viver nem de morrer, precisamos de muito amor, abraços, toques e contato físico" (Kubler-Ross, 2010). (Norma ABNT)

**"**Quando nascemos, somos seres humanos exclusivamente físicos e, para crescermos com naturalidade, sem medo de viver nem de morrer, precisamos de muito amor, abraços, toques e contato físico"<sup>1</sup> (Norma Vancouver).

#### Ou ainda

Segundo Kubler-Ross (2010) **"**quando nascemos, somos seres humanos exclusivamente físicos e, para crescermos com naturalidade, sem medo de viver nem de morrer, precisamos de muito amor, abraços, toques e contato físico". (Norma ABNT)

Segundo Kubler-Ross<sup>1</sup>**"**quando nascemos, somos seres humanos exclusivamente físicos e, para crescermos com naturalidade, sem medo de viver nem de morrer, precisamos de muito amor, abraços, toques e contato físico". (Norma Vancouver)

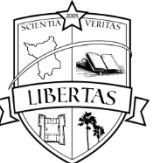

Mais de três linhas:

Ainda, segundo Oliveira (2011):

ou

Ainda, segundo Oliveira <sup>2</sup>:

O trabalho etnográfico presta-se muito bem para [...] "ler" o que ocorre à sua frente, decifrando não apenas o que está explícito, à superfície, mas também os comportamentos aparentemente "incoerentes" e "deslocados" que, em última análise, têm respaldo na realidade simbólica de nossos pacientes. Em outras palavras, é a realidade simbólica que permitiria ao paciente atribuir significados a partir de sua experiência individual e segundo as normas sociais e culturais do seu grupo.

8.2 Citação indireta

É o texto criado com base na obra do autor consultado, em que se reproduz o conteúdo e idéias do documento original; dispensa o uso de aspas duplas:

Exemplo:

A Política Nacional de Gestão Estratégica e Participativa no SUS (ParticipaSUS) foi criada pela portaria N. 3.027 de 26 de novembro de 2007 e tem como base alguns princípios que reafirmam a participação da comunidade na gestão do SUS, sendo eles: valorização dos mecanismos de participação popular e controle social nos processos de gestão do SUS, protagonismo da população na luta por saúde a partir da ampliação de espaço de debates e construção de saberes e o fortalecimento das formas coletivas de participação e solução de demandas (BRASIL, 2008).

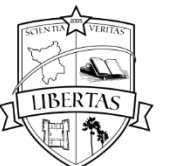

#### **8.3 CITAÇÃO DE CITAÇÃO**

É a citação direta ou indireta de um texto que se refere ao documento original, que não se teve acesso.

Indicar, no texto, o sobrenome do(s) autor(es) do documento não consultado, seguido da data, da expressão latina apud (citado por) e do sobrenome do(s) autor(es) do documento consultado, data e página.

- Incluir a citação da obra consultada nas Referências.

 - Mencionar em nota de rodapé a referência do trabalho não consultado **Nota**: Este tipo de citação só deve ser utilizada nos casos em que o documento original não possa ser recuperado (documentos muito antigos, dados

insuficientes para a localização do material etc.).

Exemplo Citação de Citação

#### **No texto:**

McCrea e Wrigth<sup>1</sup> (2005) apud Camano (2010) definiram que, assim sendo, um pré-natal adequado teria, entre outros, um acompanhamento longitudinal multiprofissional, trazendo mais segurança à gestante e aos profissionais, proporcionando uma melhor qualidade na assistência e influenciando diretamente na satisfação da gestante, a qual suportaria melhor a dor e a ansiedade, devido ao vínculo criado anteriormente com os profissionais.

#### **Em Nota de rodapé:**

<sup>1</sup> McCrea J, Wrigth R. Gestação e parto humanizado (Rio de Janeiro). 2005;40(2)220-23.

#### 8.4 Destaques e supressões no texto

Usar grifo ou **negrito** ou *itálico* para ênfases ou destaques. Na citação, indicar (grifo nosso) entre parênteses.

#### Exemplo

"A razão dos pacientes não falarem muito com os médicos é que eles não querem aumentar nossa ansiedade, porque temem que, se o fizerem, talvez possamos ir embora e não voltemos a visitá-los" (Kubler-Ross, 2003) (grifo nosso).

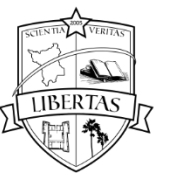

Usar a expressão "grifo do autor" caso o destaque seja do autor consultado.

Exemplo:

"A razão dos pacientes não falarem muito com os médicos é que eles não querem aumentar nossa ansiedade, porque temem que, se o fizerem, talvez possamos ir embora e não voltemos a visitá-los" (Kubler-Ross, 2003, p. 72, grifo do autor).

Indicar as supressões por reticências dentro de colchetes, estejam elas no início, no meio ou no fim do parágrafo e/ou frase.

Exemplo:

Conforme Polisseni (2009, p.80) "[...] o climatério representa um problema de saúde pública [...] surgido em conseqüência do aumento da expectativa de vida".

Indicar as interpolações, comentários próprios, acréscimos e explicações dentro de colchetes, estejam elas no início ou no fim do parágrafo e/ou frase. Exemplo:

"A leucemia linfocítica aguda [tipo mais freqüente de leucemia em adultos] é caracterizada por uma evolução clínica bastante heterogênea" (Vasconcelos, 2005).

#### 8.5 Expressões Estrangeiras

Devem ter destaque em itálico.

Podem ser usadas para evitar repetições constantes de fontes citadas anteriormente. A primeira citação de uma obra deve apresentar sua referência completa e as subsequentes podem aparecer sob forma abreviada.

Não usar destaque topográfico quando utilizar expressões latinas.

Com exceção de apud, não devem ser usadas no texto, apenas em nota de rodapé.

As expressões idem, ibidem, opus citatum, passim, loco citato, cf. e et seq. só podem ser usadas na mesma página ou folha da citação a que se referem.

Recomenda-se evitar o emprego de expressões latinas para não prejudicar a leitura.

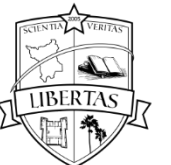

## 9 MODELOS DE REFERÊNCIAS

Algumas orientações para a elaboração da lista de referências:

a) a entrada de uma referência sempre deve ser feita pelo autor (pessoa ou entidade coletiva), na ausência do mesmo utiliza-se o título;

b) devem constar no final do trabalho em forma de lista ou em nota de rodapé, organizadas em ordem numérica conforme citadas no texto;

c) as referências devem ser alinhadas à margem esquerda, em espaço simples e separado entre si por espaço duplo;

d) pontuação: dar um espaço após ponto; após ponto e vírgula e após dois pontos;

e) editora e data devem ser separadas por ponto e vírgula (;);

f) nos casos em que a referência ocupar mais de uma linha, reiniciar na primeira posição;

g) o sobrenome é em letras minúsculas exceto as iniciais e **não são** usados pontos nas iniciais dos nomes; em casos de mais de um autor os nomes são separados por vírgula(,);

h) no nome da editora não devem constar as características comerciais. (S.A.; Editora, LTDA, etc.);

i) os títulos dos periódicos devem ser abreviados de acordo com o *Index medicus*, disponível para consulta no site: http://www.ncbi.nlm.nih.gov/sites/entrez.

No Estilo adotado pelo Curso de Enfermagem o(s) prenome(s) do(s) autor(es), nas Referências, podem ser grafados por extenso ou abreviado.

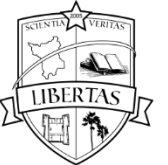

Exemplos:

## **Prenomes abreviados**

Rocha BM; D'ávila R; Arcoverde LC

## **Prenomes por extenso**

Rocha, Bruno Miranda; D'ávila, Ranieri; Arcoverde, Luciana Cabus

9.1 Autor entidade (entidades coletivas, governamentais, públicas, particulares etc.)

Autor entidade por extenso. Título da obra: subtítulo. Edição. Local de publicação (cidade): Editora; data de publicação. Paginação.

Exemplo:

Brasil. Ministério da Saúde. HumanizaSUS: Documento base para gestores e trabalhadores do SUS. 3 ed. Brasília: Editora do Ministério da Saúde, 2008. 25 p.

## 9.2 Trabalhos acadêmicos

Grau (mestrado - dissertação; tese - doutorado e livre-docência, monografia - trabalho de conclusão de curso)

Sobrenome Prenome(s) do autor (abreviado ou por extenso). Título e subtítulo da tese [grau]. Localidade: Instituição onde foi apresentada; ano.

Exemplo:

Brauner, MF. Escolas, espaço de fabricação de imagens [tese]. Porto Alegre: Universidade Federal do Rio Grande do Sul; 2003.

## 9.3 Publicações periódicas

Rastan S, Hough T, Kierman A, and others. Towards a mutant map of the mouse--new models of neurological, behavioural, deafness, bone, renal and blood disorders. Genetica. 2004 Sep;122(1):47-9.

Martinez A. A evolução das redes eletrônicas de Comunicação e o uso estratégico da internet por unidades de informação. Infor&Infor. 2000 Jul-Dez;5(2); 81-92

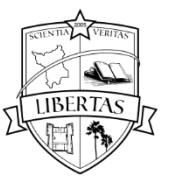

## 9.4 Artigo periódico com DOI *(Digital Object Identifier)*

Representa um sistema de identificação numérico para localizar e acessar materiais na *web* (publicações em periódicos, livros etc.), muitas das quais localizadas em bibliotecas virtuais. Foi desenvolvido pela Associação de Publicadores Americanos (AAP) com a finalidade de autenticar a base administrativa de conteúdo digital. Este número de identificação da obra é composto por duas seqüências: um prefixo (ou raiz) que identifica o publicador do documento e um sufixo determinado pelo responsável pela publicação do documento (International Doi Foundation, 2007). Por exemplo: 34.7111.9 / ISBN (ou ISSN).

O prefixo DOI é nomeado pela International DOI Foundation (IDF), garantindo identidade única a cada documento.

Exemplos:

Linsmaier EM, Skoog F. Organic Growth Factor Requirements of Tobacco Tissue Cultures. Physiologia Plantarum. 1965;18:100–127. doi: 10.1111/j.1399- 3054.1965.tb06874.x.

Vieira PC, Aerts DRG, Freddo SL, Bittencourt A, Monteiro L. Uso de álcool, tabaco e outras drogas por adolescentes escolares em município do Sul do Brasil. Cad. Saúde Pública. 2008; 24(11):2487-2498. doi:10.1590/S0102- 311X2008001100004.

Burke C, Ahmed T, Greenberg S. Serving our colleagues: reference and history of medicine services from the National Library of Medicine. Medical Reference Services Quarterly. 2007;26(1Suppl):73-80. doi:10.1300/J115v26n01\_07.

9.5 DOCUMENTOS DISPONÍVEIS SOMENTE EM SUPORTE ELETRÔNICO

#### **Acesso a bancos de dados e lista de discussão**

Pan American Health Organization. 2007: number of reported cases of dengue & dengue hemorrhagic fever (dhf), region of the Americas (by country and subregion). <http://www.paho.org/english/ad/dpc/cd/dengue-cases-2007.htm> (acessado em 5/4/2008).

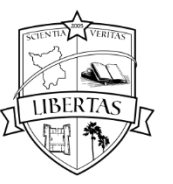

## 9.6 DOCUMENTOS JURÍDICOS

Documentos referentes à legislação, jurisprudência (decisões judiciais) e doutrina (interpretação dos textos legais).

#### **Leis e decretos**

Brasil. Lei no 9.696, de 1º de setembro de 1998. Dispõe sobre a regulamentação da Profissão de Educação Física e cria os respectivos Conselho Federal e Conselhos Regionais de Educação Física. Diário Oficial da União, Brasília, DF, seção I, p. 1, 2 set. 1998.

Brasil. Lei Orgânica da Saúde - Lei Nº. 8080. Dispõe sobre a organização do Sistema Único de Saúde (SUS) e dá outras providências. Diário Oficial da União,1990.

## **Constituição federal**

Brasil. Constituição 1988. Constituição da República Federativa do Brasil. Brasília (DF): Senado; 1988.

#### **Medida provisória**

Brasil. Senado Federal. Medida Provisória n.534, de 20 de maio de 2011. Altera o art. 28 da [Lei nº 11.196, de 21 de novembro de 2005,](http://www010.dataprev.gov.br/sislex/paginas/42/2005/11196.htm) para incluir no Programa de Inclusão Digital Tablet PC produzido no País conforme processo produtivo básico estabelecido pelo Poder Executivo. Diário Oficial da República Federativa do Brasil, Poder Executivo, Brasília (DF) 2011 Mai. 14; Sec.1:1.

#### **Portarias, deliberações e resoluções**

Brasil. Conselho Federal de Fisioterapia. Dispõe sobre o reconhecimento da Quiropraxia e da Osteopatia como especialidades do profissional Fisioterapeuta e dá outras providências.Resolução n.220, de 23 de maio 2001. Diário Oficial da República Federativa do Brasil, Poder Executivo, Brasília (DF) 2001 Jun. 05;Sec.1:46.

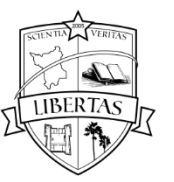

#### **Emenda constitucional**

Brasil. Constituição 1988. Emenda constitucional n. 9, de 9 de novembro de 1995. Lex: legislação federal e marginalia. 1995 out.-dez.;59:1966. Brasil. Constituição (1988). Emenda constitucional nº 9, de 9 de novembro de 1995. Dá nova redação ao art. 177 da Constituição Federal, alterando e inserindo parágrafos. **Lex**: legislação federal e marginalia, São Paulo, v. 59, p. 1966, out./dez. 1995.

#### **Consolidação de leis**

Brasil. Consolidação das Leis do Trabalho. Decreto-lei. Decreto-lei nº 5452, de 1 de maio de 1943. Aprova a consolidação das leis do trabalho. Lex: coletânea de legislação. Edição Federal (São Paulo) 1943; 7. Brasil. Consolidação das Leis da Previdência Social (CLPS), Decreto nº 89.312, de 23 de janeiro de 1984. Expede a nova edição da consolidação das leis da previdência social.

#### **Súmulas**

Brasil. Supremo Tribunal Federal. Súmula n.º 14. Não é admissível por ato administrativo restringir, em razão da idade, inscrição em concurso para cargo público. In: \_\_\_. Súmulas. São Paulo: Associação dos Advogados do Brasil, 1994. p.16

#### **Habeas-corpus**

Brasil. SUPERIOR TRIBUNAL DE JUSTIÇA. Processual Penal. Habeas-corpus n.º 181. 636-1, da 6ª Câmara Cível do Tribunal de Justiça do Estado de São Paulo, Brasília, DF, 6 de dezembro de 1994. Lex: Jurisprudência do STJ e Tribunais Regionais Federais, São Paulo, v. 10, n. 103, p. 236-240, mar. 1998.

#### **Apelação Cível**

Brasil. Tribunal Regional Federal (5. Região). Administrativo. Escola Técnica Federal. Pagamento de diferenças referente a enquadramento de servidor

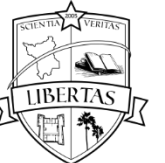

decorrente da implantação de Plano Único de Classificação e Distribuição de Cargos e Empregos, instituído pela Lei nº 8.270/91. Predominância da lei sobre a portaria. Apelação cível nº42. 441-PE (94.05.10629-6). Apelante: Edilemos Mamede dos Santos e outros. Apelada: Escola Técnica Federal de Pernambuco. Relator: Juiz Nereu Santos. Recife, 4 de março de 1997. Lex: jurisprudência do STJ e Tribunais Regionais Federais, São Paulo, v. 10, n. 103, p. 558-562, mar. 1998.

## **Medida provisória**

Brasil. Medida provisória n.º 1.569-9, de 11 de dezembro de 1997. Estabelece multa em operações de importação e dá outras providências. Diário Oficial [da] República Federativa do Brasil, Brasília, DF, 14 dez. 1997. Seção 1, p. 29514.

## **Decreto-lei**

Brasil. Decreto-lei n.º 5.452, de 1 de maio de 1943. Aprova a consolidação das leis do trabalho. Lex: Coletânea de Legislação: edição federal, São Paulo, v. 7, 1943. Suplemento.

## **Código civil**

Brasil. Código civil. Organização dos textos, notas remissivas e índices por Juarez de Oliveira. 46 ed. São Paulo: Saraiva, 1995.

## **Resolução**

Brasil. Congresso. Senado. Resolução n. 17, de 1991. Autoriza o desbloqueio de Letras Financeiras do Tesouro do Estado do Rio Grande do Sul, através de revogação do parágrafo 2º, do artigo 1º da Resolução n.º 72, de 1990. Coleção de leis da República Federativa do Brasil, Brasília, DF, v. 183, p. 1156-1157, maio/jun. 1991.

## **Nas referências de Constituições e suas emendas:**

## **Emenda**

Brasil. Constituição (1988). Emenda constitucional n.º 9, de 9 de novembro de 1995. Dá nova redação ao art. 177 da Constituição Federal, alterando e

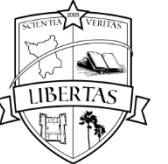

inserindo parágrafos. Lex: Coletânea de Legislação e Jurisprudência: legislação federal e marginalia, São Paulo, v. 59, p. 1966, out./dez. 1995. Brasil. Constituição (1988). Brasília: Senado Federal, 1988. Rio Grande do Sul. Constituição do Estado do Rio Grande do Sul (1989). Porto Alegre: Assembléia Legislativa, 1989.

## 9.7 DICIONÁRIO E VERBETE

Dicionário de Alimentação e Nutrição. 2<sup>a</sup>ed. São Paulo: HC Cardoso; 2000. Marques; p. 26.

Blood DC; Studdert VP. Dicionário de Veterinária. 2<sup>a.</sup>ed. Guanabara Koogan; 1994.

Vanduyn MA, Willet WS. Medical Encyclopedia. University of Maryland Medical Center; 2005. Malnutrition children's; p. 248-50.

## 9.8 VIDEOCASSETE

Garin BG. Basic life's support [videocassette]. Robert Framingham (RF): Webinfo.com; 2006. 2 videocassettes: 2h, sound, color, 1/3 in. Accompanied by: 1 guide (28 p.).

Como prevenir doenças cardiovasculares [videocassete]. Daniel Magnoni, produção. Lauro Corrêa Frota, coordenação. Rio de Janeiro: HCor; 1993. 1 videocassete: 24 min, VHS, sonoro, colorido.

## 9.9 EVENTO EM MEIO ELETRÔNICO

## **CD-ROM**

ACERTO, 2009, Cuiabá [CD-ROM]. Nutrição perioperatória do paciente oncológico. RST Produções; 2009. 1 CD-ROM.

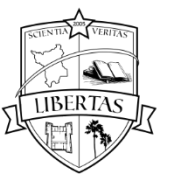

Congresso Brasileiro de Nutrição e Cirurgia, 16, 2010, São Paulo [CD-ROM]. São Paulo: ABCD; 2010. 1 CD-ROM.

## 9.10 ARTIGO COM AFILIAÇÃO DO AUTOR

Pode-se atribuir afiliação apenas para o primeiro autor ou, caso necessário, para todos os autores.

Waitzberg DL (Departamento de Cirurgia Digestiva, Faculdade de Medicina de São Paulo, Universidade de São Paulo), Aguillar-Nascimento JE (Departamento de Cirurgia Geral, Faculdade de Medicina, Universidade Federal de Mato Grosso), Dock-Nascimento DR (Departamento de Nutrição, Universidade Federal de Mato Grosso). O papel da glutamina no jejum préoperatório. Rev Bras Nutr Clin. 2011 Jan-Mar; 18(2):12-27. ISSN 0103-7196.

## 9.11 ARTIGO DE PERIÓDICO

Autor. Título do artigo. Nome do periódico. Ano, volume (número): página inicial-final.

## 9.12 ARTIGO DE PERIÓDICO EM OUTROS IDIOMAS

Autor(es). Título do artigo. Nome do periódico. Ano; volume (número): página inicial-final. (Idioma).

## 9.13 ARTIGO DE PERIÓDICO ACOMPANHADO DE MÍDIAS ELETRÔNICAS

Abdulai A, Albert D. A cross-section analysis of household demand for food and nutrients in Tanzania. Agri Econ. 2004 Jul; 31(1):67-79. Accompained by: Videocassete available as vol. 02 videotape supplement 2; 28:27 min.

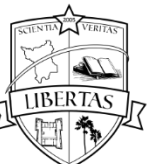

## 9.14 PUBLICAÇÕES PERIÓDICAS EM MEIO ELETRÔNICO

#### CD-ROM

Drewnowski A, Rolls BJ, Darmon N. Food choices and diet costs: an economic analysis. J Nutr [CD-ROM]. 2005;135:[about 2 screens].

Levy-Costa RB, Sichieri R, Pontes NS, Monteiro CA. Disponibilidade domiciliar de alimentos no Brasil: distribuição e evolução (1974-2003). Rev Saúde Publica [CD-ROM]. 2005;39(4):530-40.

#### On-line

Willett W, Stampfer MJ. Total energy intake: implication for epidemiologic analysis. Am J Epidemiol. 1986;124(1)17-27 [cited 2002 Aug 12]. Available from: http://www.amjournalepidemiology.org/AJE/2002/may/pdf.

Ferraretto, Elisa Kauffman; Barbosa, Carlos de Castro Miranda. Os vários discursos do discurso jornalístico sobre saúde. Comunicação e Saúde. 2005;2(2):23-34 [citado 30 jun. 2009]. Disponível em: [http://www.comunicasaude.com.br/rev.artigos2ElisaFerraretto.htm.](http://www.comunicasaude.com.br/rev.artigos2ElisaFerraretto.htm)

#### 9.15 LIVRO

Nome do autor(es). Título do livro. Edição. Local de publicação: Editora; ano de publicação.

Oliveira DPR. Manual de Consultoria Empresarial: Conceitos, Metodologia e Práticas. 9ª. Ed. São Paulo: Atlas SA; 2010.

#### 9.16 CAPÍTULO DE LIVRO

Autor(es) do capítulo. Título do capítulo: subtítulo. In: Autor(es) do livro.Título do livro. Edição. Local de publicação: Editora; ano de publicação. Página inicia-final do capítulo.

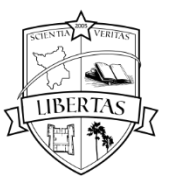

Quando o autor do capítulo for o mesmo do livro a referência pode ser feita da seguinte maneira, veja abaixo.

> Autor(es) do capítulo. Título do livro: subtítulo. Edição. Local de publicação: Editora; ano de publicação. Capítulo número, Título do capítulo; página inicia-final do capítulo.

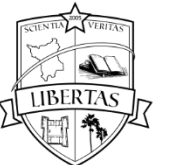

## 10 RELATÓRIO - VISITA TÉCNICA

No relatório deverão constar os seguintes itens:

- Local da Visita Técnica:
- Data da visita:
- Horário:

- Síntese da visita técnica (destacar os pontos positivos e negativos da visita técnica, os contatos estabelecidos e a aprendizagem realizada).

- Assinatura do aluno e data

#### Modelo para a elaboração dos relatórios de visita técnica

## **Relatório de Visita Técnica**

Curso:

Disciplina:

Professor:

Nome do aluno:

## 1 Introdução

O objetivo deste relatório é efetuar um relato da visita técnica nas empresas/instituições X e Y solicitado pela Disciplina XX.

A visita foi programada, conforme solicitação, para um público-alvo de 16 pessoas, nos dias 14 e 15 de setembro, em instalações das próprias empresas/instituições.

## 2 Desenvolvimento

No dia 14, primeiro dia da visita, constatou-se, logo ao chegar ao local, a pouca afluência dos participantes. Dos 16 previstos, achavam-se no local somente 4 empregados.

O trabalho transcorreu normalmente, com adaptações das dinâmicas programadas para atender à realidade de uma quantidade menor de

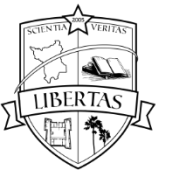

pessoas do que a prevista.

Nas avaliações de reação passadas, ao final do segundo dia de visita, foi unânime a satisfação dos participantes, assim como a constatação da necessidade de um maior número de empregados participarem desta visita, uma vez que ele é diretamente aplicável nas tarefas do dia-a-dia.

## Conclusão

Podemos concluir que a visita realizada foi ao encontro das expectativas dos estudantes, conforme constatado nos exercícios técnicos, em que muitas dúvidas foram eliminadas e, na avaliação de reação, com comentários sempre positivos sobre o trabalho.

Sugerimos, entretanto, ...

Referências

10.1 Formatação

· Deve seguir a formatação do modelo (fonte arial ou *times new roman* 12, espaçamento 1,5).

10.2 Sugestões

- Utilizar linguagem técnica (impessoal).
- · O nome do anfitrião da visita deve ser citado no texto do relatório quando for o caso.
- · Escrever sobre o que foi observado e discutido durante a visita de maneira clara e ordenada. Evitar detalhamentos desnecessários.
- · Opiniões pessoais são dispensáveis.
- · Anexar Fotos quando necessário.

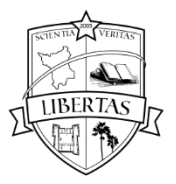

## **APÊNDICE A – MODELO DE CAPA DURA**

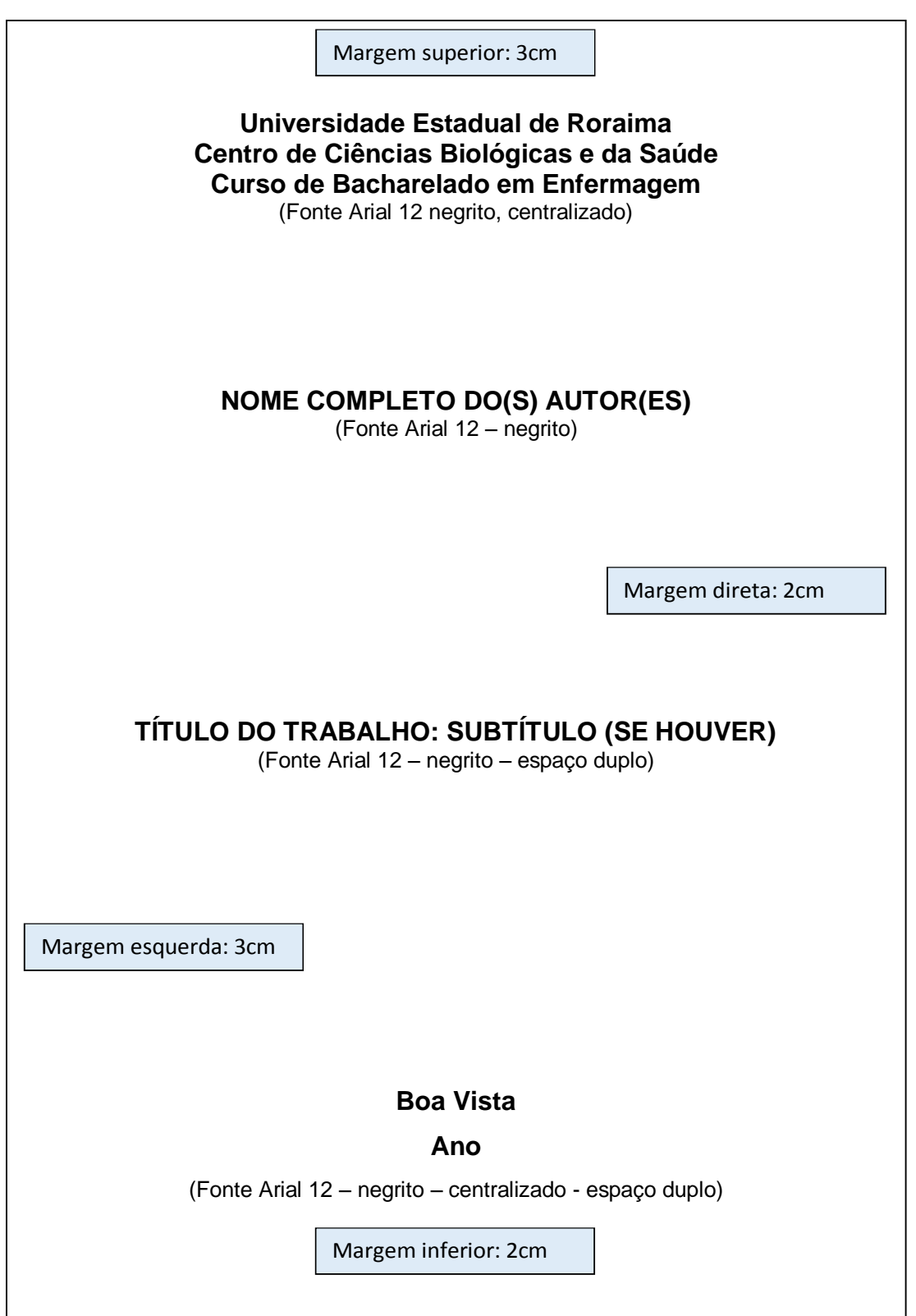

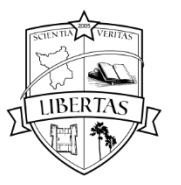

## **APÊNDICE B – MODELO DE LOMBADA**

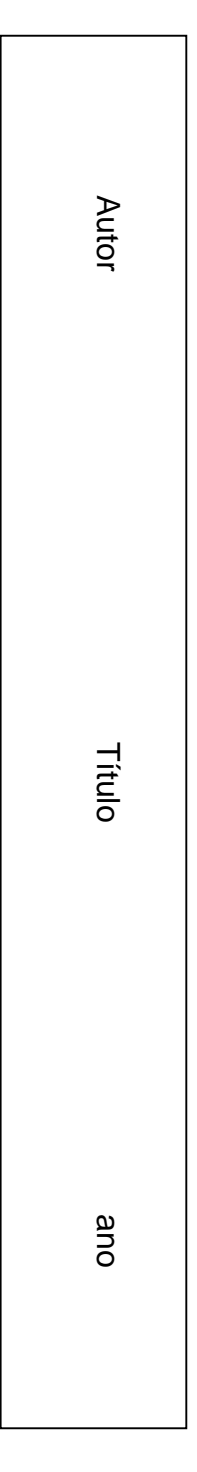

·

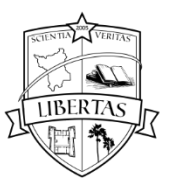

#### **APÊNDICE C – MODELO DE FOLHA DE ROSTO** ·

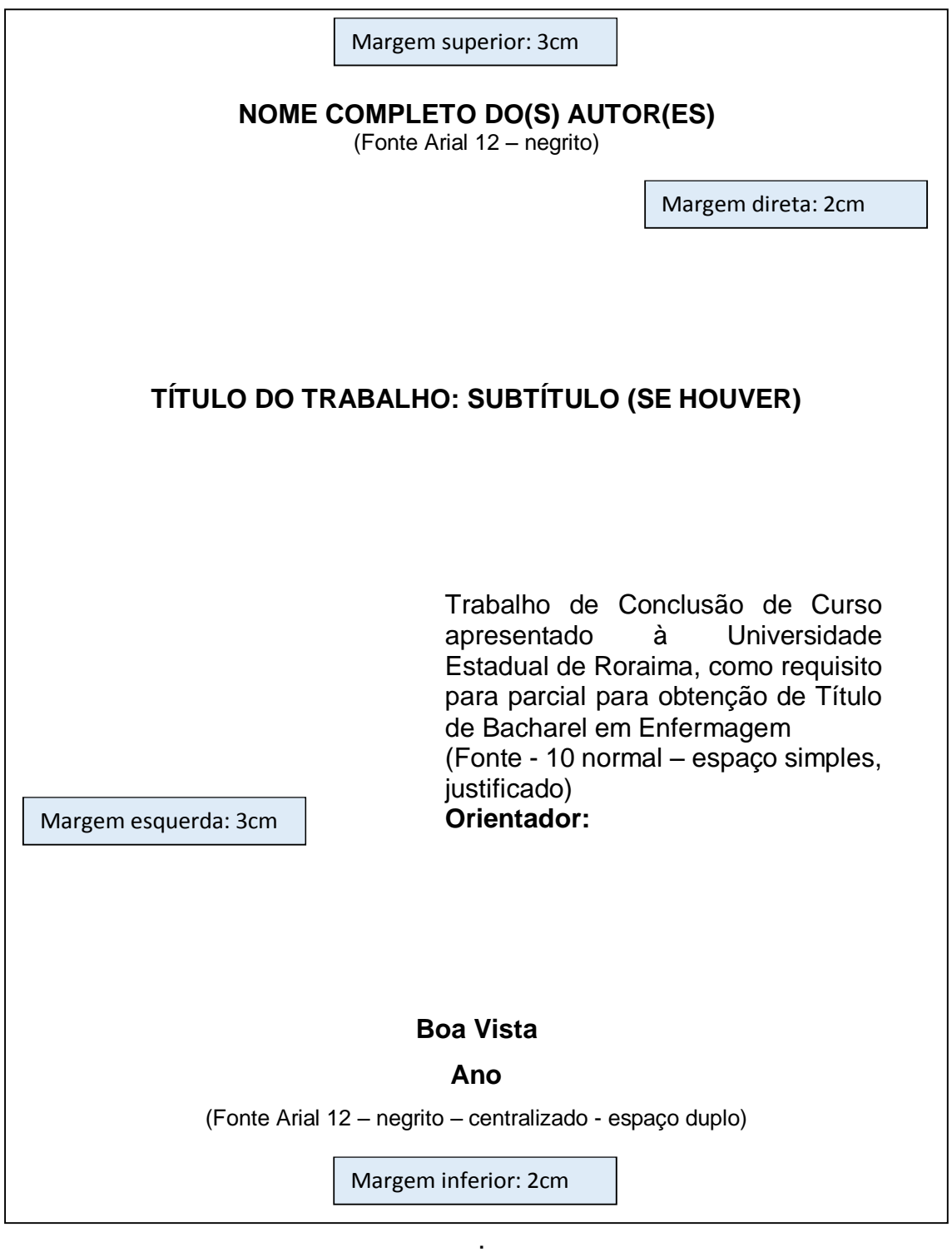

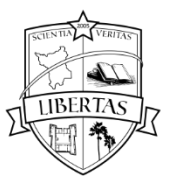

## **APÊNDICE D – MODELO DE E FICHA CATALOGRÁFICA**

#### **FICHA CATALOGRÁFICA**

B228u Barbalho, Valdir Ferreira

A utilização das informações contábeis na tomada de decisão pelos gestores do negócio pecuária bovina de corte, na região de Nova Andradina, MS / Valdir Ferreira Barbalho. - São Paulo, 2005. 143 f.

Orientador: Prof. Dr. Anisio Candido Pereira. Dissertação (mestrado) – Fundação Escola de Comércio Álvares Penteado - FECAP - Mestrado em Ciências Contábeis. 1. Contabilidade agrícola 2. Administração rural – Processo decisório.

**CDD 657.863**

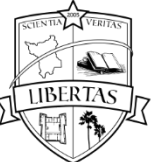

## **APÊNDICE E – MODELO DE FOLHA DE APROVAÇÃO**

#### **NOME DO(S) AUTOR(ES)**

(Fonte 12 – negrito - centralizado) (3 três espaços 1,5)

#### **TÍTULO DO TRABALHO**

(Fonte 12 – negrito - centralizado) (3 três espaços 1,5)

Tipo do trabalho (trabalho de conclusão, monografia, dissertação) apresentado(a) à Universidade Estadual de Roraima, como requisito para a obtenção do título de Bacharel/Especialista/Mestre) em (Nome do curso). (Fonte 12 – justificado)

#### **COMISSÃO JULGADORA:** (Fonte 12, negrito)

(3 três espaços 1,5)

\_\_\_\_\_\_\_\_\_\_\_\_\_\_\_\_\_\_\_\_\_\_\_ **(Nome do membro externo) Instituição de origem do professor convidado** (3 três espaços 1,5)

> **(Nome do membro interno) Universidade Estadual de Roraima** (3 três) espaços 1,5)

\_\_\_\_\_\_\_\_\_\_\_\_\_\_\_\_\_\_\_\_\_\_\_

\_\_\_\_\_\_\_\_\_\_\_\_\_\_\_\_\_\_\_\_\_\_\_ **(Nome do professor orientador) Universidade Estadual de Roraima Professor Orientador – Presidente da Banca Examinadora**

**Cidade, data da entrega por extenso**

·

·

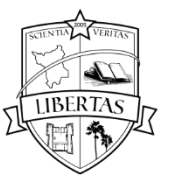

## · **APÊNDICE F – MODELO DE DEDICATÓRIA**

·

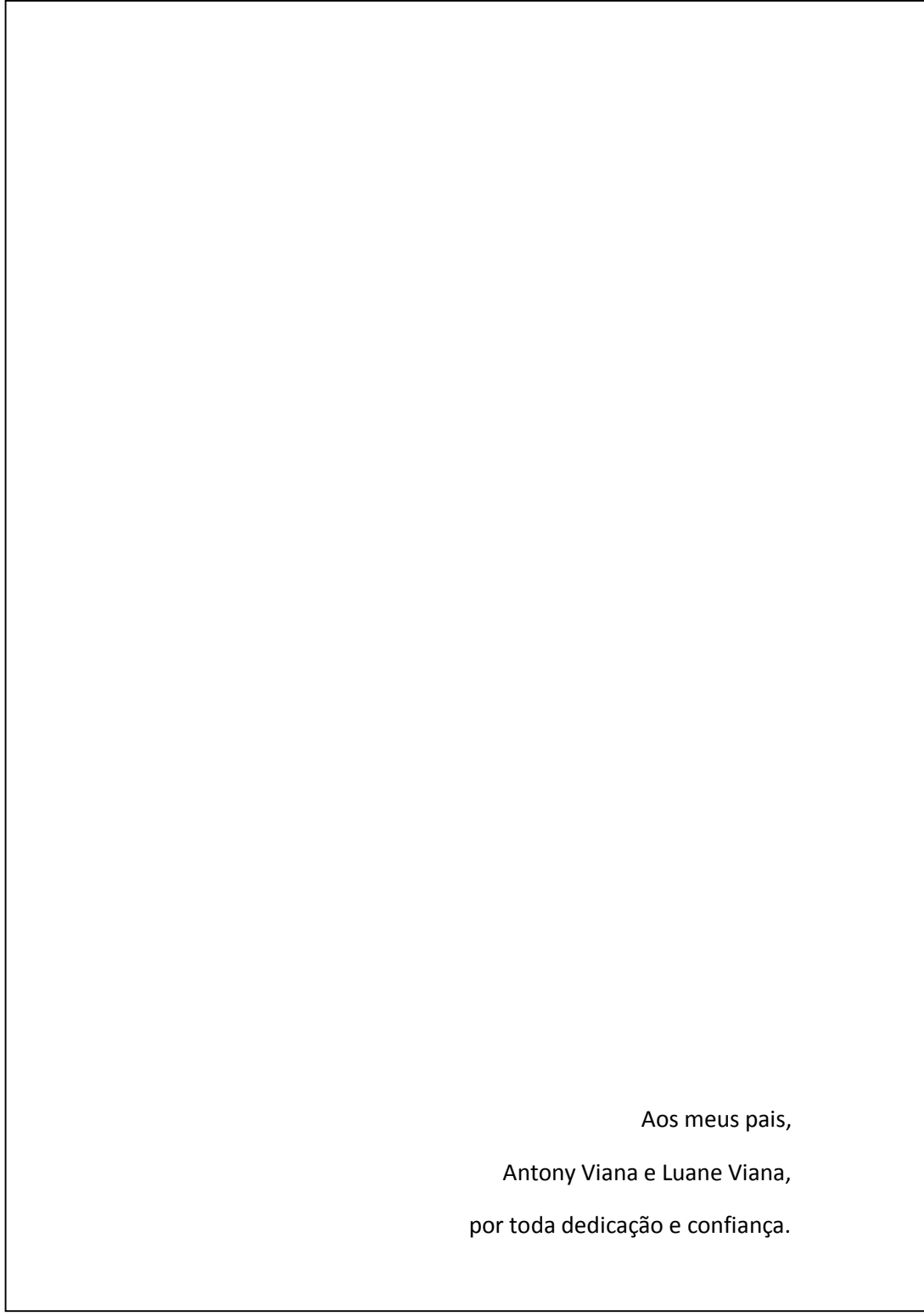

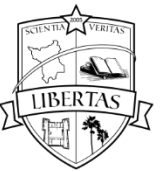

## · **APENDICE G – MODELO DE AGRADECIMENTOS**

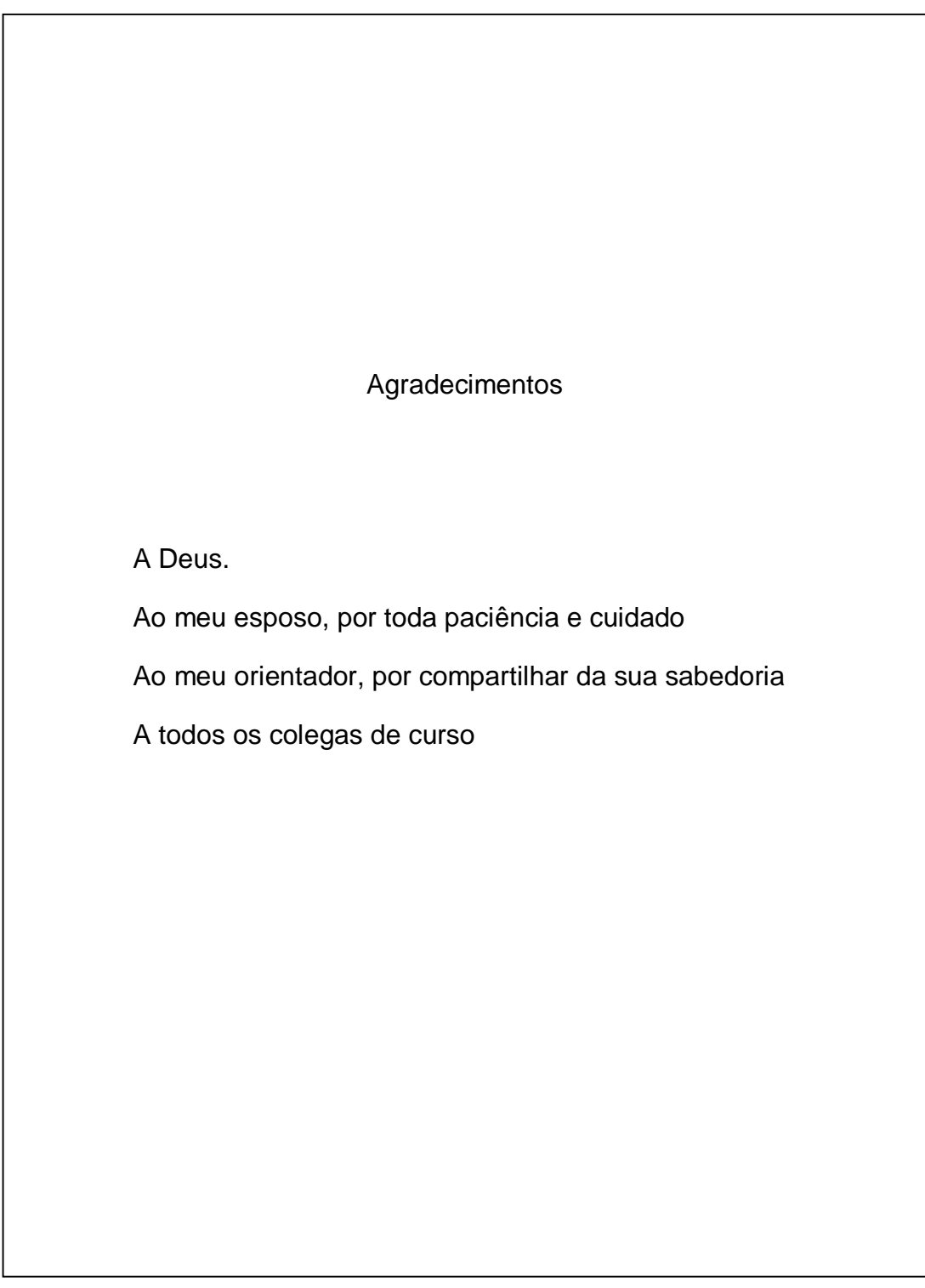

## · **APÊNCICE H - MODELO DE EPÍGRAFE**

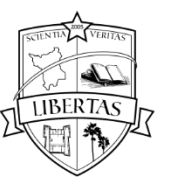

Nossas dúvidas são traidoras e nos fazem perder o bem que às vezes poderíamos ganhar pelo medo de tentar (William Shakespeare)

·

**IBERTA** 

## UNIVERSIDADE ESTADUAL DE RORAIMA

## **APENDICE I – MODELO DE RESUMO**

#### **RESUMO**

A saúde pública no Brasil está inserida num contexto histórico bastante complexo no que se refere ao financiamento dos serviços. As diversas formas de financiamento que tem sido criadas, alteradas e recriadas, geram muitas questões sobre sua eficiência e aplicabilidade. O Ministério da Saúde trabalha atualmente o modo de financiamento em cinco blocos para o custeio do SUS: Atenção Básica; Atenção de Média e Alta Complexidade Ambulatorial e Hospitalar; Vigilância em Saúde; Assistência Farmacêutica; Gestão do SUS. As atividades assistenciais realizadas em regime de internação hospitalar, pelos serviços públicos e privados que integram o Sistema Único de Saúde, são custeadas por meio do sistema de financiamento hospitalar, tendo como instrumento operacional o Sistema de Informações Hospitalares do Sistema Único de Saúde (SIH/SUS) e seu formulário próprio, a Autorização de Internação Hospitalar (AIH). O Objetivo desta pesquisa é contribuir para o conhecimento do financiamento da saúde em Roraima, à partir do estudo da questão no Hospital Geral de Roraima, particularmente no que se refere aos recursos utilizados nos procedimentos de média e alta complexidade. Busca-se assim, fazer um levantamento das Autorizações de Internação Hospitalar, verificando o volume de recursos implicados, bem como os meios pelos quais esses procedimentos são financiados. Como resultado verificamos que o número de AIH glosadas é significante chegando perto dos 10% do total de AIH processadas no primeiro quadrimestre de 2012. Os principais motivos de glosa foram a falta de cadastro de muitos profissionais no sistema CNES (Cadastro Nacional de Estabelecimentos de Saúde) e o CBO (Cadastro Brasileiro de Ocupações) de profissionais incompatível com o procedimento realizado. Sendo assim ficou evidente um problema de gestão para reduzir o números de AIH glosadas no HGR-RR e assim contribuir para um melhor financiamento da saúde em Roraima.

Palavras-chaves: Financiamento da saúde. Sistema Único de Saúde. Gestão Hospitalar.

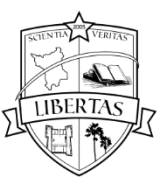

## **APÊNDICE J – MODELO DE ABSTRACT**

#### **ABSTRACT**

Public health in Brazil is inserted in a historical context quite complex in what refers the financing of services. The various forms of financing that has been created, changed and recreated, generate many questions about its efficiency and applicability. The Ministry of Health currently works the mode financing in five blocks to fund the benefit SUS: Basic Attention; Attention of Average and Alta Complexity Ambulatorial and Hospitalar; Surveillance in Health; Pharmaceutical Assistance; SUS Management. The activities assistential performed in regime of hospitalization, by public services and Private that integrate the Sistema Único de Health, are borne by means the system of financing hospital, having as operational instrument the Hospital Information System of System Unified Health (SIH / SUS) and your form own, the Authorization of Hospitalization (AIH). The Objective this research is contribute to the knowledge of health financing in Roraima, to from the study of question in Hospital Geral de Roraima, particularly in what refers to resources used in procedures of medium and high complexity. Searching-if thus, do a lifting of Commitments of Hospitalization, checking the volume of resources implicated, well as the means by which these procedures are financed. How result we verified that the number of AIH disallowed is signifier getting close of 10% of total AIH processed in first four months of 2012. The main reasons of disallowance were lack of cadastre of many professionals in the system CNES (Nacional Cadastre of Health Establishments) and the CBO (Brasilian Occupations Cadastre) of professionals incompatible with the procedure performed. Being thus became evident a management problem to reduce the numbers AIH disallowed in HGR-RR and so contribute to a better health financing in Roraima.

Keywords: Health Financing. Health System. Hospital Management

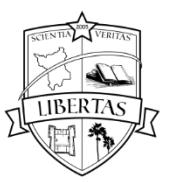

## **APÊNDICE K – MODELO DE LISTA DE ILUSTRAÇÕES**

#### **LISTA DE ILUSTRAÇÕES**

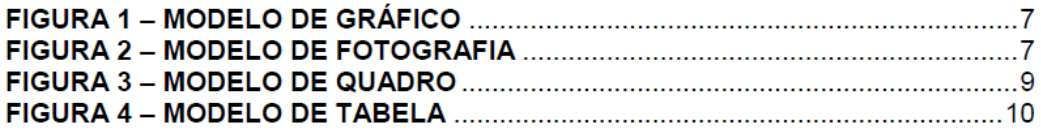

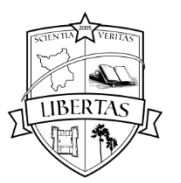

## **APÊNDICE L – MODELO DE LISTA DE TABELAS**

# **LISTA DE TABELAS** Tabela 01 - Despesa com Ações e Serviços Públicos de Saúde com Proporção do PIB, 2006 a 2010, Brasil................................................................. 38 Tabela 02 - Percentual do gasto público em saúde em relação ao gasto total do governo1980, 1991, 2003 e 2007...................................................... 39 Tabela 03 - Distribuição da arrecadação por principais tributos, 2005..................................................................................................... 41

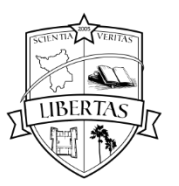

## **APENDICE M - MODELO DE SUMÁRIO**

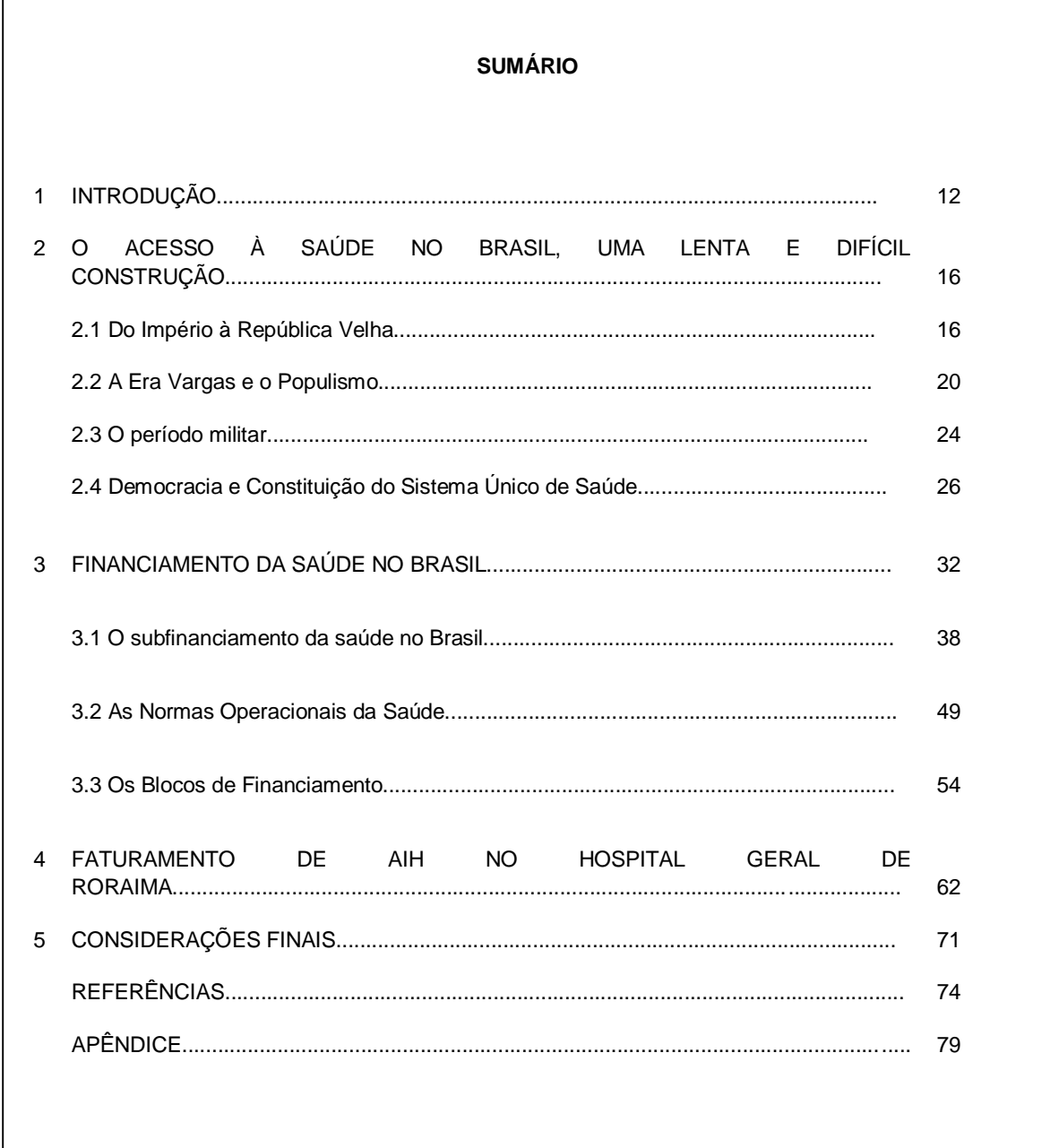

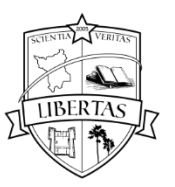

## **APÊNDICE N – MODELO DE FIGURA**

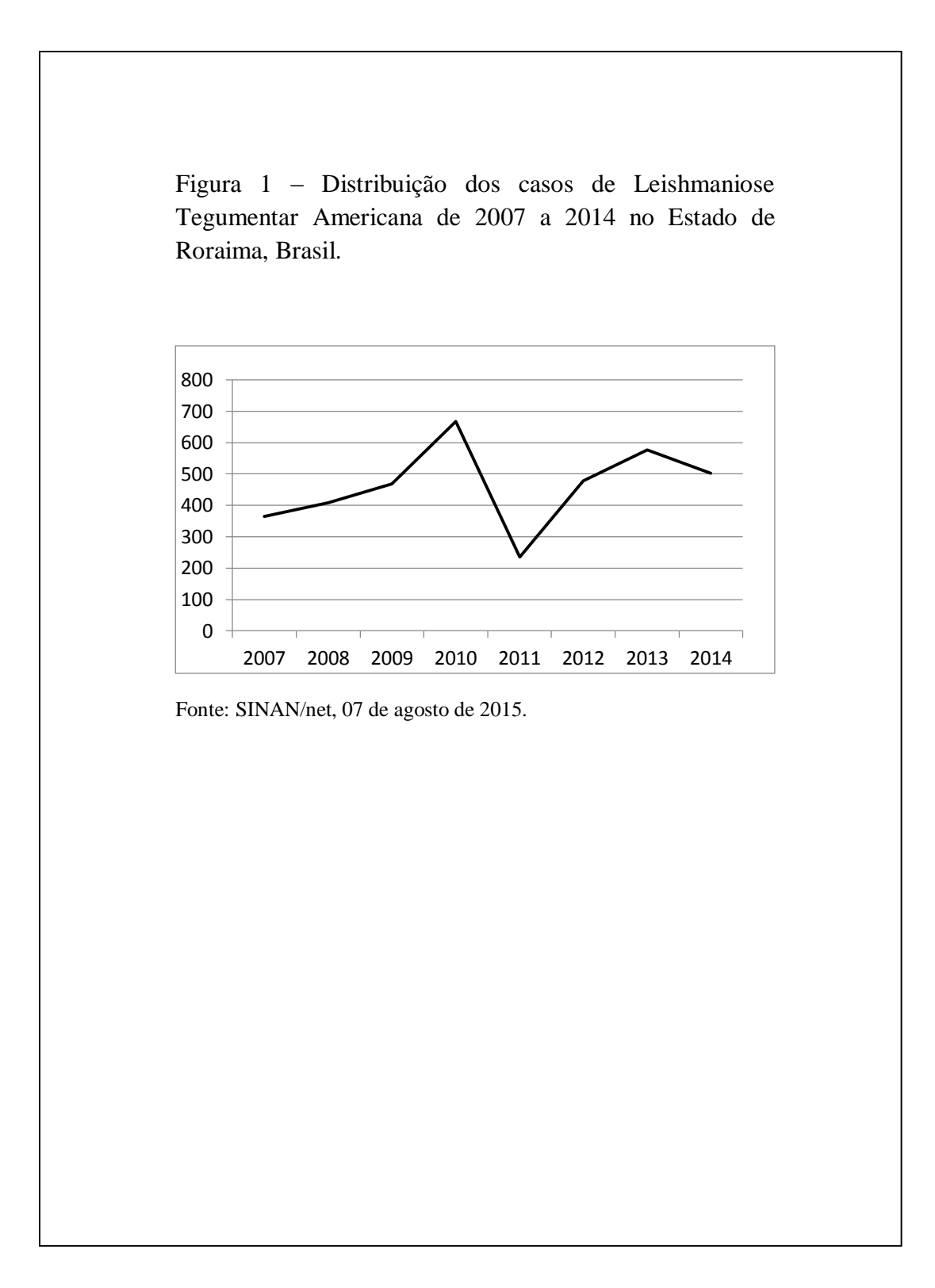

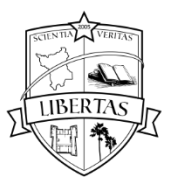

#### **APENDICE O – MODELO DE TABELA**

Tabela 1 – Distribuição da frequência de casos de Leishmaniose Tegumentar Americana por Ano da Notificação segundo município de residência do paciente de 2011 a 2014, no Estado de Roraima, Brasil.

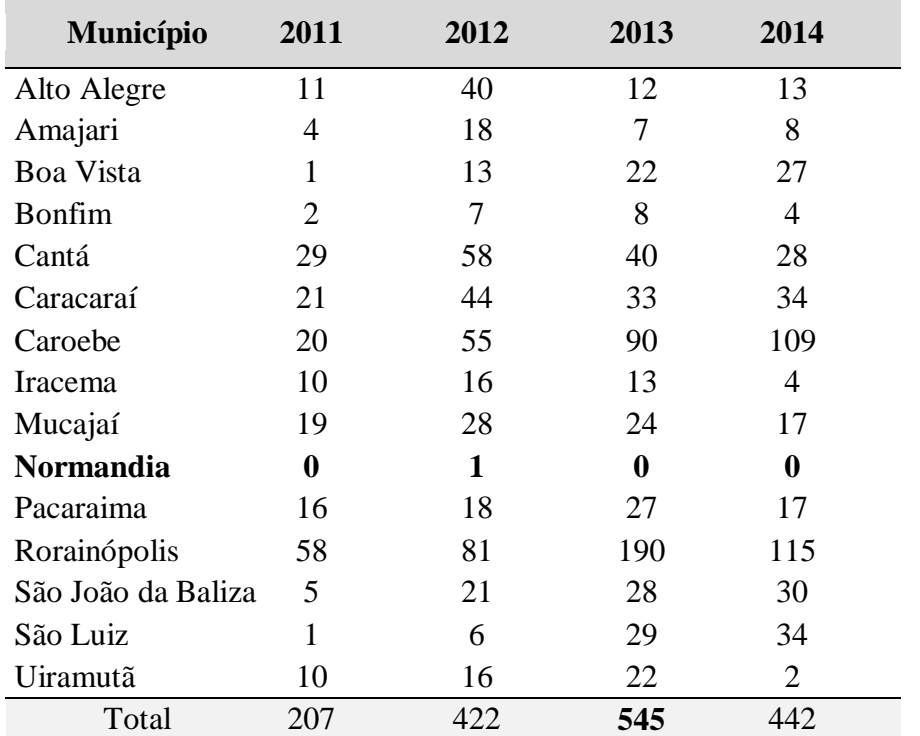

Fonte: SINAN/net, 07 de agosto de 2015.

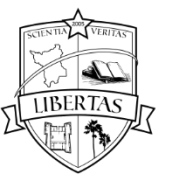

#### **APÊNCICE P - MODELO DE TERMO DE CONSENTIMENTO LIVRE E ESCLARECIDO**

**Termo de Consentimento Livre e Esclarecido (TCLE) em Pesquisas com Seres Humanos**

**Instituição:** Universidade Estadual de Roraima / Curso: **Título: Pesquisador**:

Este Termo de Consentimento Livre e Esclarecido tem o propósito de convidá-lo a participar do projeto de pesquisa acima mencionado. O objetivo desta pesquisa científica é *citar o objetivo*], a justificativa desta pesquisa *citar a justificativa*]. Para tanto, faz-se necessária(o) [descrever o procedimento no qual o indivíduo é incluído como participante da pesquisa, bem como o detalhamento dos métodos a serem utilizados].

Quaisquer registros feitos durante a pesquisa não serão divulgados, mas o relatório final, contendo citações anônimas, estará disponível quando estiver concluído o estudo, inclusive para apresentação em encontros científicos e publicação em revistas especializadas (garantia de manutenção do sigilo e da privacidade dos participantes da pesquisa durante todas as fases da pesquisa).

Não haverá benefícios diretos ou imediatos para o participante deste estudo. Este projeto foi aprovado pelo Comitê de Ética em Pesquisa com Seres Humanos da Universidade Estadual de Roraima, sob parecer n° (xxx) e **[por exemplo, a Secretaria** Municipal de Saúde de Boa Vista ou Gestora da Escola X, Diretor do Programa Y], tem conhecimento e incentiva a realização da pesquisa.

Este TERMO, **em duas vias (**garantia de que o participante da pesquisa receberá uma via do Termo de Consentimento Livre e Esclarecido**)**, é para certificar que eu, \_\_\_\_\_\_\_\_\_\_\_\_\_\_\_\_\_\_\_\_\_\_\_\_\_\_\_\_\_\_\_\_\_\_\_\_\_\_\_\_\_\_\_\_\_\_\_\_\_\_\_\_\_\_\_\_\_, na qualidade de

participante voluntário, aceito participar do projeto científico acima mencionado.

Estou ciente de que a participação na pesquisa trará riscos (explicitação dos possíveis desconfortos e riscos decorrentes da participação na pesquisa, além dos benefícios esperados dessa participação e apresentação das providências e cautelas a serem empregadas para evitar e/ou reduzir efeitos e condições adversas que possam causar dano, considerando características e contexto do participante da pesquisa, consultar item V da Res. 466/12).

Estou ciente de que terei direito a (esclarecimento sobre a forma de acompanhamento e assistência a que terão direito os participantes da pesquisa, inclusive considerando benefícios e acompanhamentos posteriores ao encerramento e/ ou a interrupção da pesquisa. Caso não haja o pesquisador explica que não haverá.

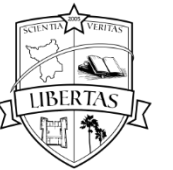

Estou ciente de que sou livre para recusar e retirar meu consentimento, encerrando a minha participação a qualquer tempo, sem penalidades (garantia de plena liberdade ao participante da pesquisa, de recusar-se a participar ou retirar seu consentimento, em qualquer fase da pesquisa, sem penalização alguma).

Estou ciente de que não haverá formas de ressarcimento ou de indenização pela minha participação no desenvolvimento da pesquisa (explicitação da garantia de ressarcimento (caso haja) e como serão cobertas as despesas tidas pelos participantes da pesquisa e dela decorrentes, explicitação da garantia de indenização (caso haja) diante de eventuais danos decorrentes da pesquisa).

Por fim, sei que terei a oportunidade para perguntar sobre qualquer questão que eu desejar, e que todas deverão ser respondidas a meu contento.

Assinatura do Participante: \_\_\_\_\_\_\_\_\_\_\_\_\_\_\_\_\_\_\_\_\_\_\_\_\_\_\_\_\_\_\_\_\_\_\_\_\_\_\_\_\_\_\_\_\_\_\_

 $RG:$ 

Data: $\frac{1}{\sqrt{2\pi}}$ 

Eu \_\_\_\_\_\_\_\_\_\_\_\_\_\_\_\_\_\_\_\_\_\_\_\_\_\_\_\_\_\_\_\_ (pesquisador responsável) declaro que serão cumpridas as exigências contidas nos itens IV. 3 da Res. CNS nº 466/12 (conter declaração do pesquisador responsável que expresse o cumprimento das exigências contidas nos itens IV. 3)

Para esclarecer eventuais dúvidas ou denúncias ligue para (constar o endereço e contato telefônico ou outro, dos responsáveis pela pesquisa e do CEP local):

Nome do Pesquisador responsável: Endereço completo: Telefone: CEP/UERR Rua Sete de Setembro, nº 231 - Bairro Canarinho (sala 201) Tels.: (95) 2121-0953

Obs: Senhor pesquisador a redação deste termo deve estar de acordo com a Res. CNS 466/12, em especialmente o item IV.

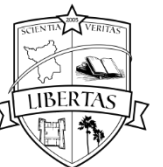

## **APÊNDICE Q – MODELO DE CARTA DE ANUÊNCIA**

#### **CARTA DE ANUÊNCIA PARA AUTORIZAÇÃO DE PESQUISA**

Ilmo. Sr. Prof., Dr. ou Diretor (Nome completo)

Solicitamos autorização institucional para realização da pesquisa intitulada (Título do projeto de pesquisa) a ser realizada no (nome da instituição), pelo (aluno(a) de graduação ou de pós-graduação nome completo), sob orientação do (Prof(a). titulação e nome completo do orientador responsável), com o(s) seguinte(s) objetivo(s): (citar o(s) objetivo(s)), necessitando portanto, ter acesso aos dados a serem colhidos no setor de (especificar se prontuários, arquivos, enfermarias, laboratório, pacientes e demais detalhes (dependendo da metodologia do estudo)) da instituição. Ao mesmo tempo, pedimos autorização para que o nome desta instituição possa constar no relatório final bem como em futuras publicações na forma de artigo científico.

Ressaltamos que os dados coletados serão mantidos em absoluto sigilo de acordo com a Resolução do Conselho Nacional de Saúde (CNS/MS) 466/12 que trata da Pesquisa envolvendo Seres Humanos. Salientamos ainda que tais dados serão utilizados somente para realização deste estudo.

Na certeza de contarmos com a colaboração e empenho desta Diretoria, agradecemos antecipadamente a atenção, ficando à disposição para quaisquer esclarecimentos que se fizerem necessários.

Boa Vista,  $\qquad \qquad$  de  $\qquad \qquad$  de  $\qquad \qquad$  .

**Prof(a). titulação e nome completo Pesquisador(a) Responsável do Projeto**

\_\_\_\_\_\_\_\_\_\_\_\_\_\_\_\_\_\_\_\_\_\_\_\_\_\_\_\_\_\_\_\_\_\_\_\_\_

**( ) Concordamos com a solicitação ( ) Não concordamos com a solicitação**

**Prof(a). titulação e nome completo Diretoria da Instituição onde será realizada a pesquisa (CARIMBO)**

\_\_\_\_\_\_\_\_\_\_\_\_\_\_\_\_\_\_\_\_\_\_\_\_\_\_\_\_\_\_\_\_\_\_\_\_\_

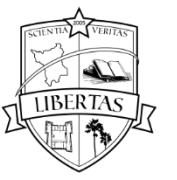

#### **APÊNDICE R – MODELO DE TERMO DE CONFIDENCIALIDADE**

#### **TERMO DE CONFIDENCIALIDADE**

**Instituição:** Universidade Estadual de Roraima / Curso: **Título: Pesquisador**:

A/O pesquisador(a) do presente projeto se comprometem a preservar a privacidade dos participantes da pesquisa, assim como, de qualquer informação por eles prestada. Os dados coletados e disponibilizados para a pesquisa serão acessados exclusivamente pela equipe de pesquisadores e a informação arquivada em papel não conterá a identificação dos nomes dos sujeitos elencados. Este material será arquivado de forma a garantir acesso restrito aos pesquisadores envolvidos com a pesquisa, e terá a guarda por **cinco anos**, quando será incinerado.

Concorda, igualmente, que essas informações serão utilizadas única e exclusivamente para execução do presente projeto. As informações somente poderão ser divulgadas de forma anônima e serão mantidas nos computadores das salas dos grupos de pesquisa da instituição envolvida sob responsabilidade da (o) Prof.  $(a)$ 

Este projeto foi avaliado por um Comitê de Ética em Pesquisa e aprovado sob  $n^\circ$  .

Boa Vista, \_\_\_\_\_ de \_\_\_\_\_\_\_\_\_\_ de \_\_\_\_\_\_\_\_\_.

Assinatura do Pesquisador:

 $RG:$ 

Para esclarecer eventuais dúvidas ou denúncias ligue para (constar o endereço e contato telefônico ou outro, dos responsáveis pela pesquisa e do CEP local):

Nome do Pesquisador responsável: Endereço completo: Telefone: CEP/UERR Rua Sete de Setembro, nº 231 - Bairro Canarinho (sala 201) Tels.: (95) 2121-0953

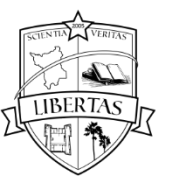

## **APÊNDICE S – MODELO DE DECLARAÇÃO DE COMPROMISSO**

## **DECLARAÇÃO DE COMPROMISSO**

**Instituição:** Universidade Estadual de Roraima / Curso: **Título:** 

A/O pesquisador (a) do presente projeto declara que irá anexar os resultados da pesquisa na Plataforma Brasil, garantindo o sigilo relativo às propriedades intelectuais e patentes industriais em conformidade com o que diz a Norma Operacional nº 001/2013 do Conselho Nacional de Saúde no item 3, inciso 3.3, alínea "c".

Boa Vista, \_\_\_\_\_ de \_\_\_\_\_\_\_\_\_\_\_\_\_\_ de \_\_\_\_\_\_\_\_\_\_.

Assinatura do Pesquisador: \_\_\_\_\_\_\_\_\_\_\_\_\_\_\_\_\_\_\_\_\_\_\_\_\_\_\_\_\_\_\_\_\_\_\_\_\_\_\_\_\_\_\_\_\_\_\_

RG: \_\_\_\_\_\_\_\_\_\_\_\_\_\_\_